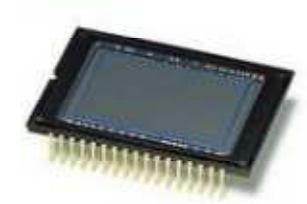

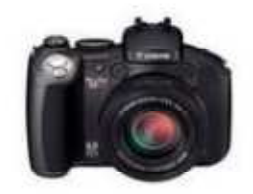

# Környezetünk eszközei és a természettudományos nevelés

Szakmány TiborPhD hallgató SZTE Kísérleti Fizikai Tanszék

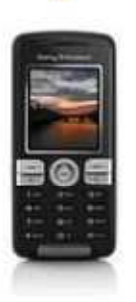

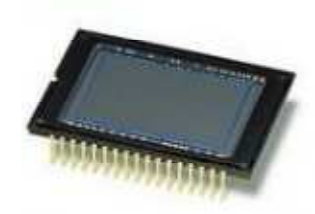

#### Tartalom:

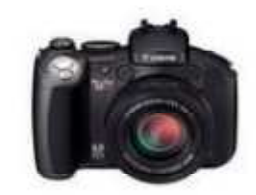

- •**Bevezető**
- Történeti áttekintés •
- •A digitális fényképezőgépről általában, működése
- •Fényképezés, videófelvétel – mozágsok elemzése
- •Polarizáció, színkeverés
- •Digitális spektroszkóp
- •NIR érzékenység
- Time laps fényképezés
- $\bullet$ Mérjük meg a Hold keringési idejét

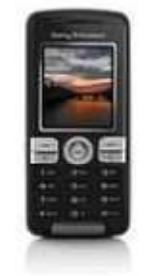

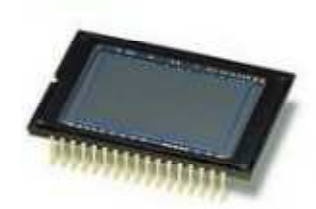

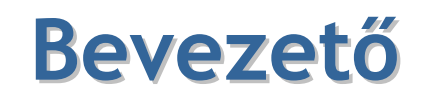

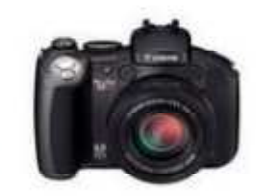

A széles körben elterjedő modern digitális eszközök új lehetőségeket kínálnak az órai szemléltetésben, kísérletezésben, és mérési gyakorlatokban.

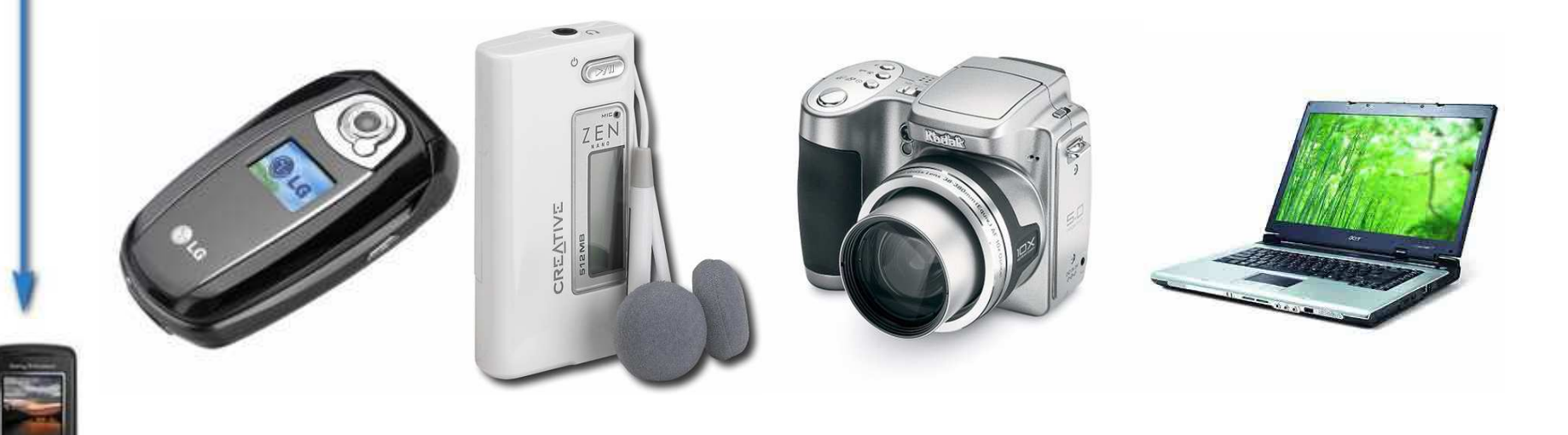

#### A digitális fényképezés története

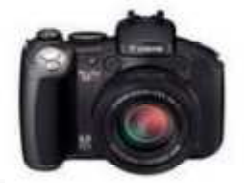

- • Camera obscura már az ókorban ismerik
- 1826. első fénykép
- XIX.század Nicéphore Niépce, Louis Daguerre, Fox Talbot fényképezés alapjai, fényérzékeny ezüst halogenid szemcsék -
- 1839. Daguerreotype

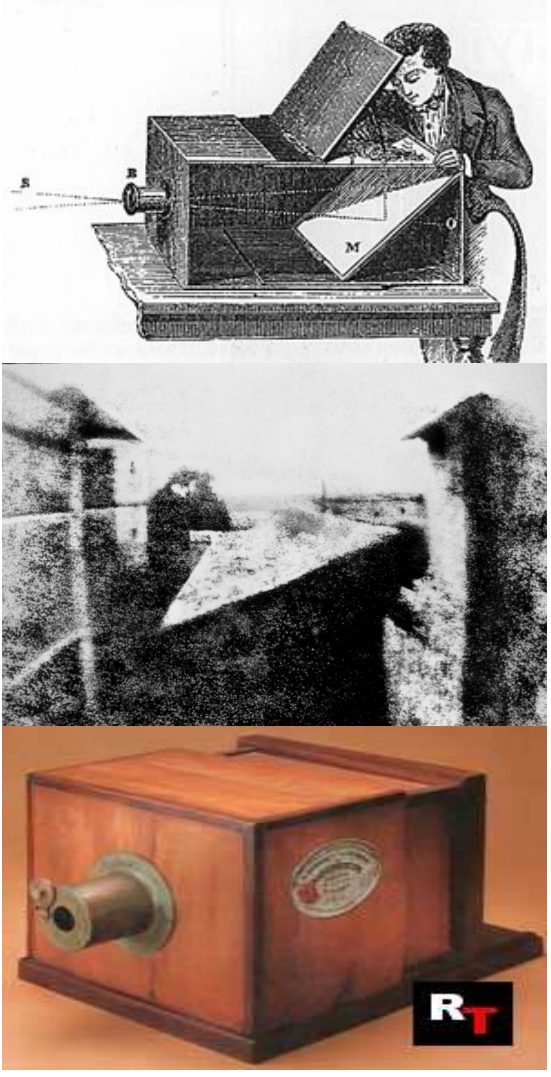

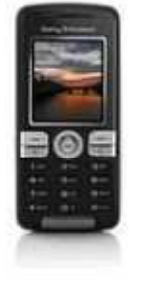

## A digitális fényképezés története

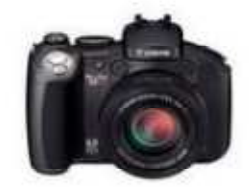

- • George Eastmann (1898): fényérzékeny szemcsék celluloid filmen zselatin alapú emulzióban
- Lumière-testvérek: színesfilm
- Leica(Leitz camera) 1925ben
- Számítógép és televízió 1950-es évekre

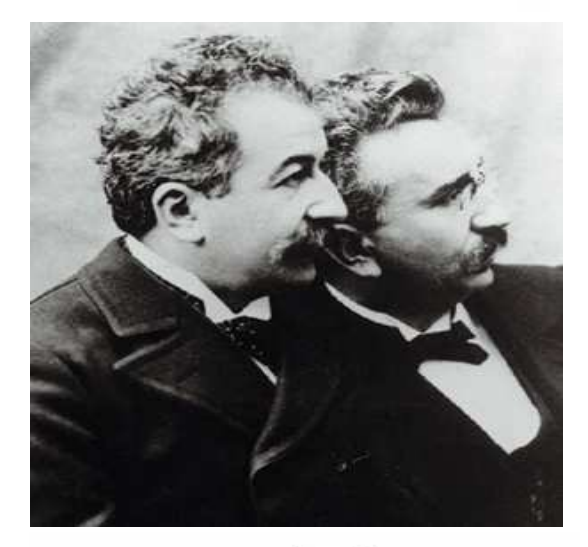

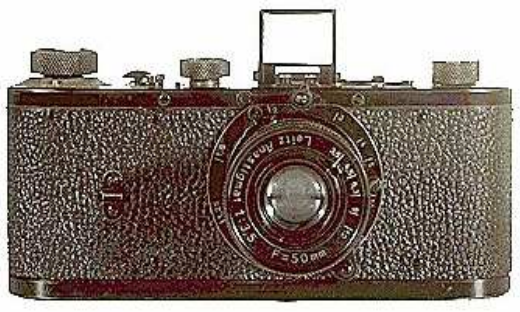

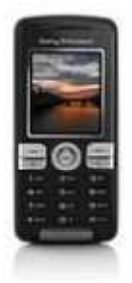

[1] Wikipedia - Internetes szabad lexikon (2009.03.14.) http://hu.wikipedia.org/wiki/A\_f%C3%A9nyk%C3%A9p%C3%A9szet\_t%C3%B6rt%C3%A9nete

## A digitális fényképezés története

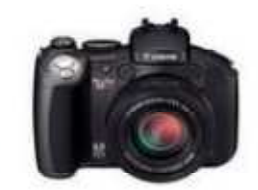

- • <sup>1960</sup>-ra NASA digitális jeltovábbítási módszert dolgoz ki
- 1969-ben Willard Boyle és George Smith kifejlesztik a CCD-t
- 1986. Canon RC710 az első digitális fényképezőgép kereskedelmi forgalomban
- Napjainkra széles körben elterjedtek•
- • Beköszöntött a digitális fényképezés kora

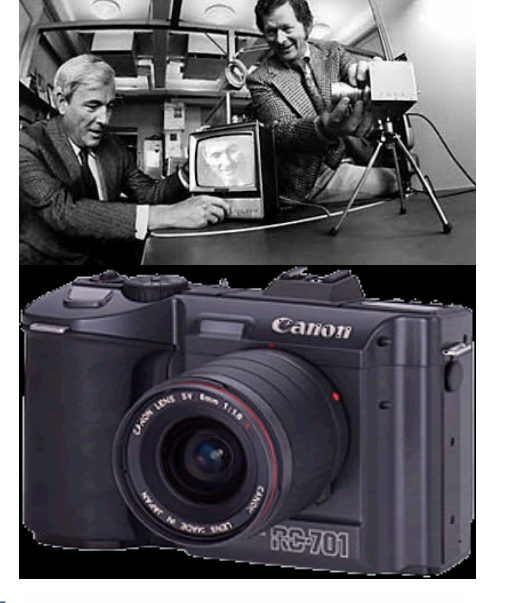

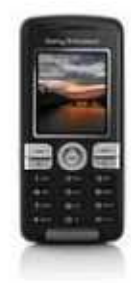

[2] Wikipedia – Internetes szabad lexikon (2006.11.08.) http://en.wikipedia.org/wiki/Digital\_camera#History

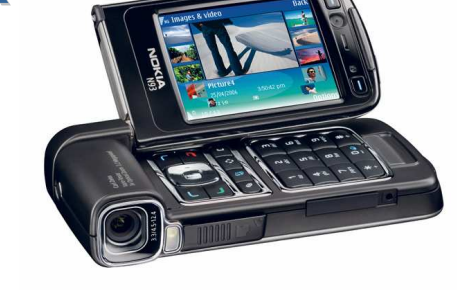

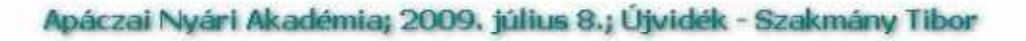

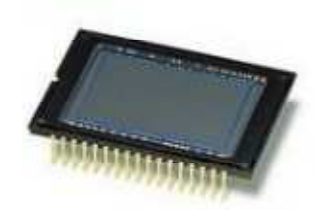

#### CCD mőködése

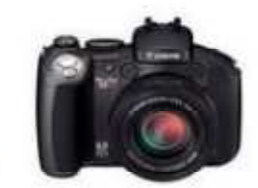

- •A digitális fényképezőgép lelke a CCD,CMOS chip, fényérzékeny cellák kétdimenziós mátrixa
- Fém-oxid félvezető (MOS)
- • Pixel (picture element)

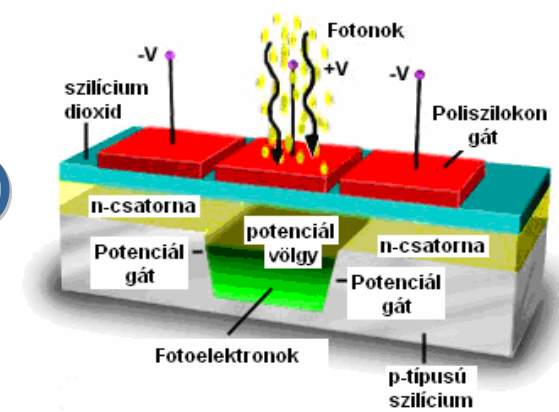

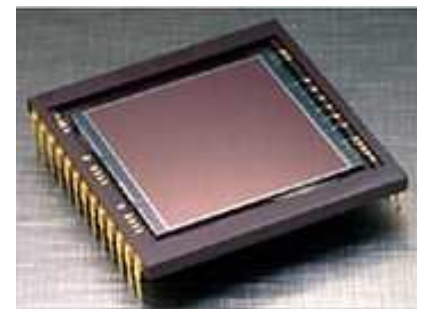

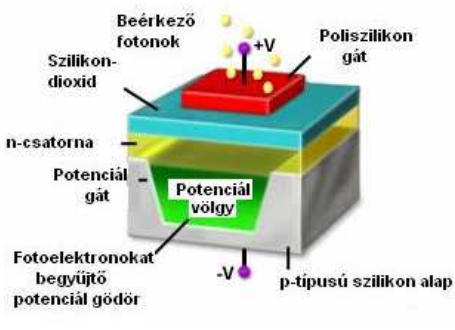

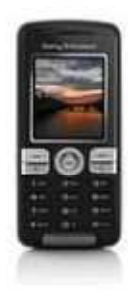

[3] Davidson, Michael W. and Abramowitz, Mortimer: Concepts in Digital Imaging Technology, Molecular ExpressionsTM honlapja (2006.11.12.) http://microscopy.fsu.edu/primer/digitalimaging/concepts/concepts.html

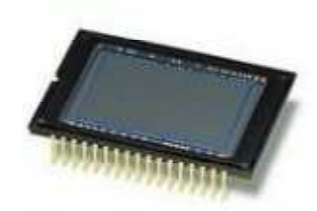

## Felbontás, méret

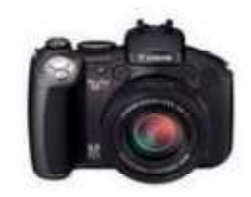

• Leggyakoribb felbontások

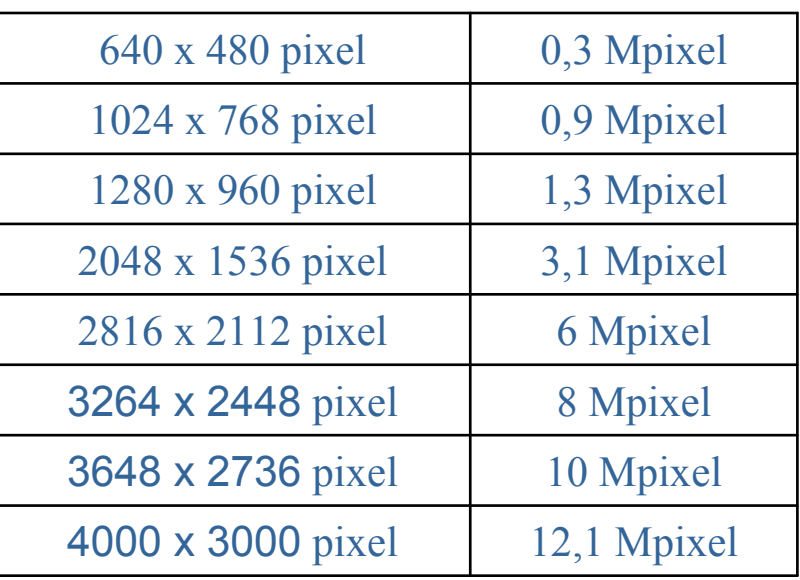

• Leggyakoribb érzékelő méretek

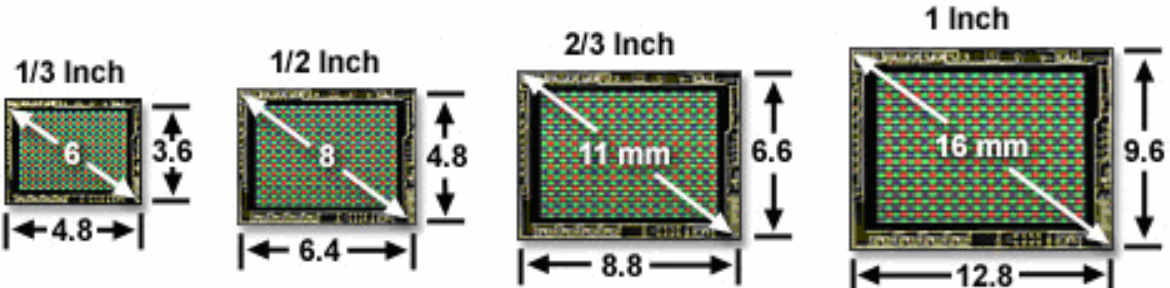

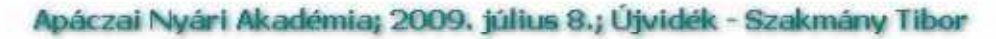

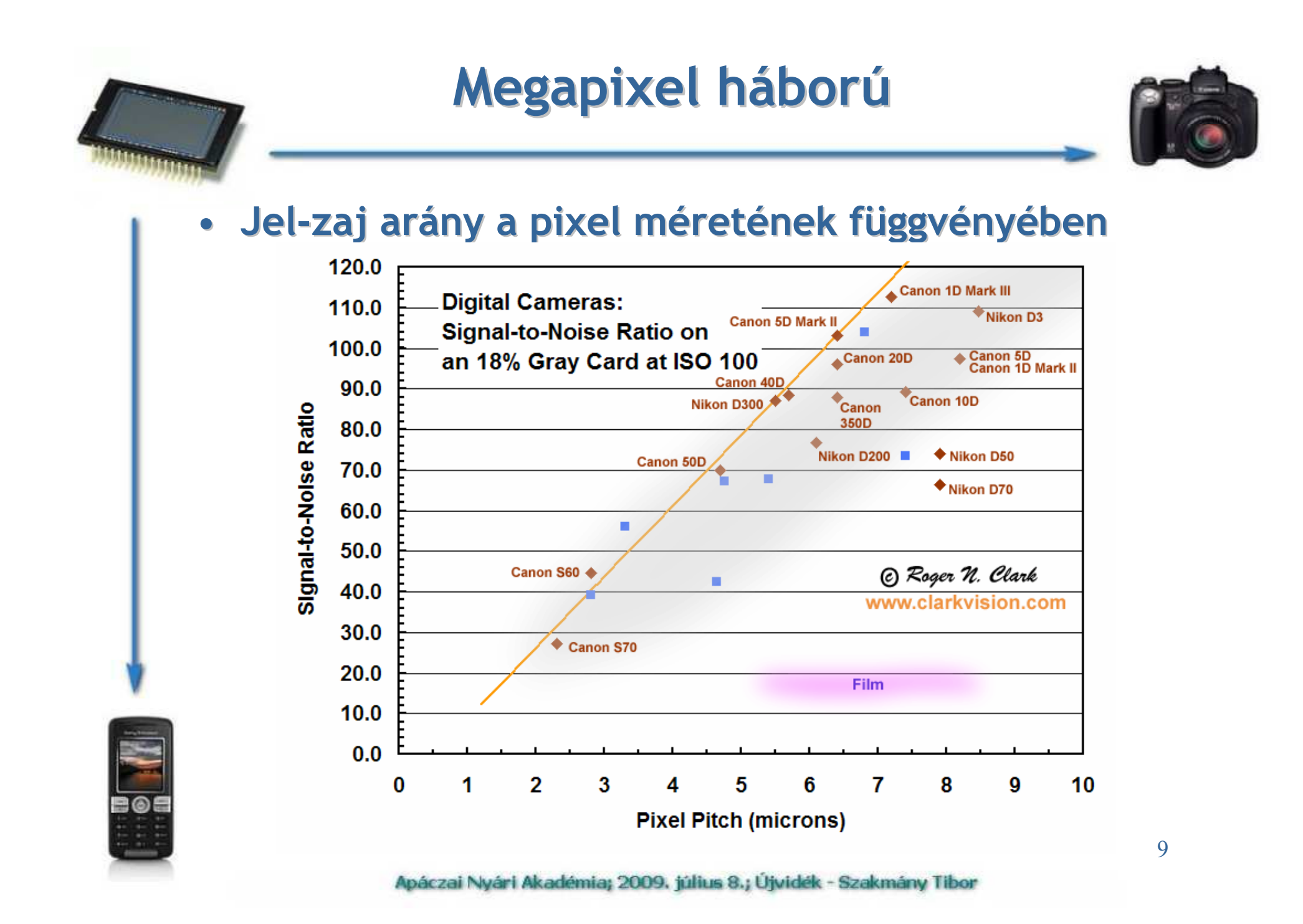

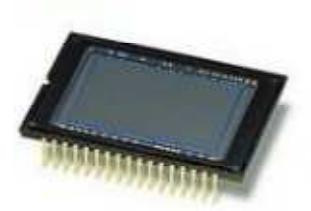

#### Kiolvasás, töltések léptetése

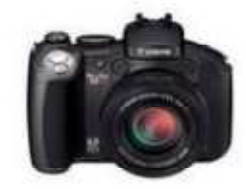

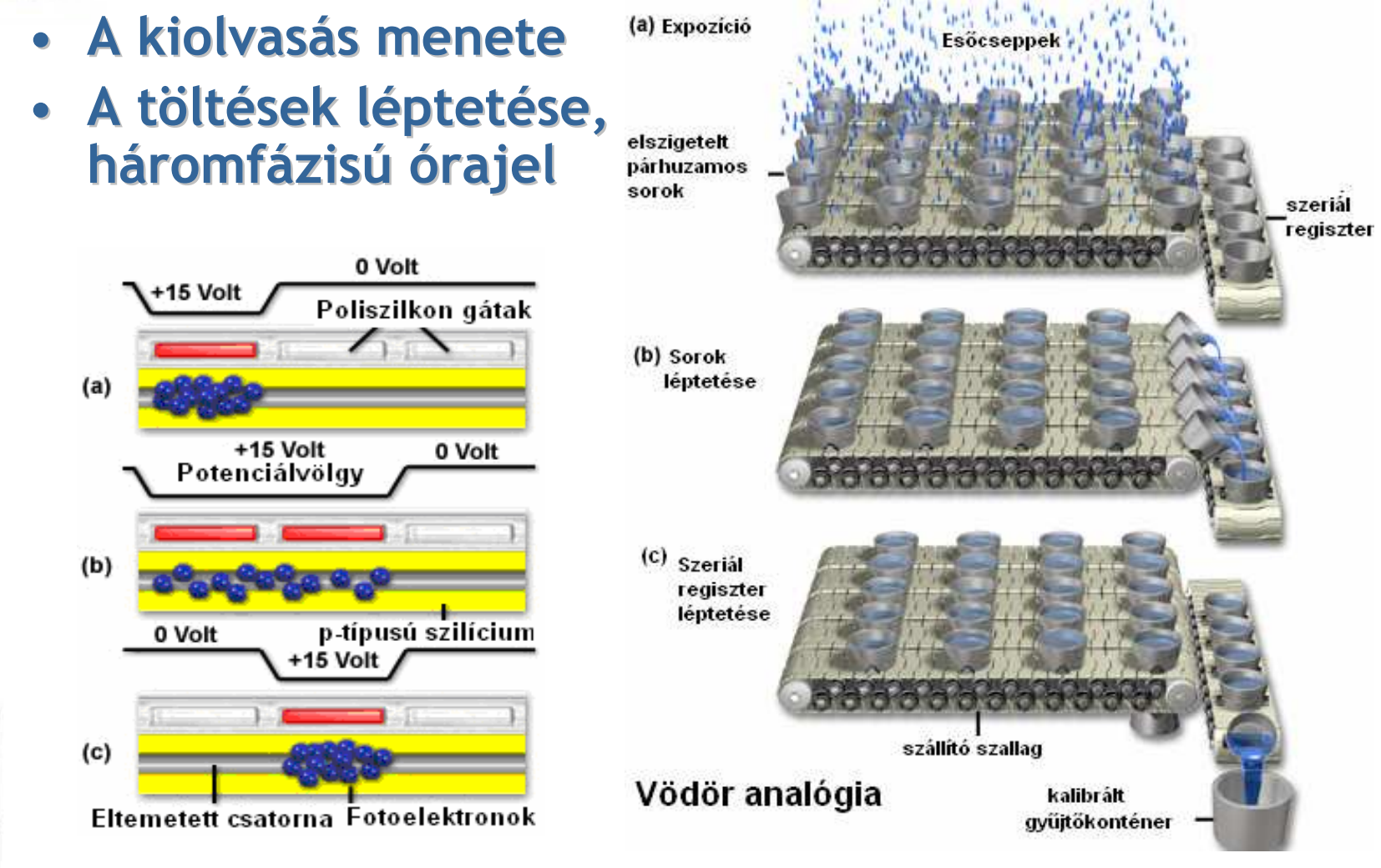

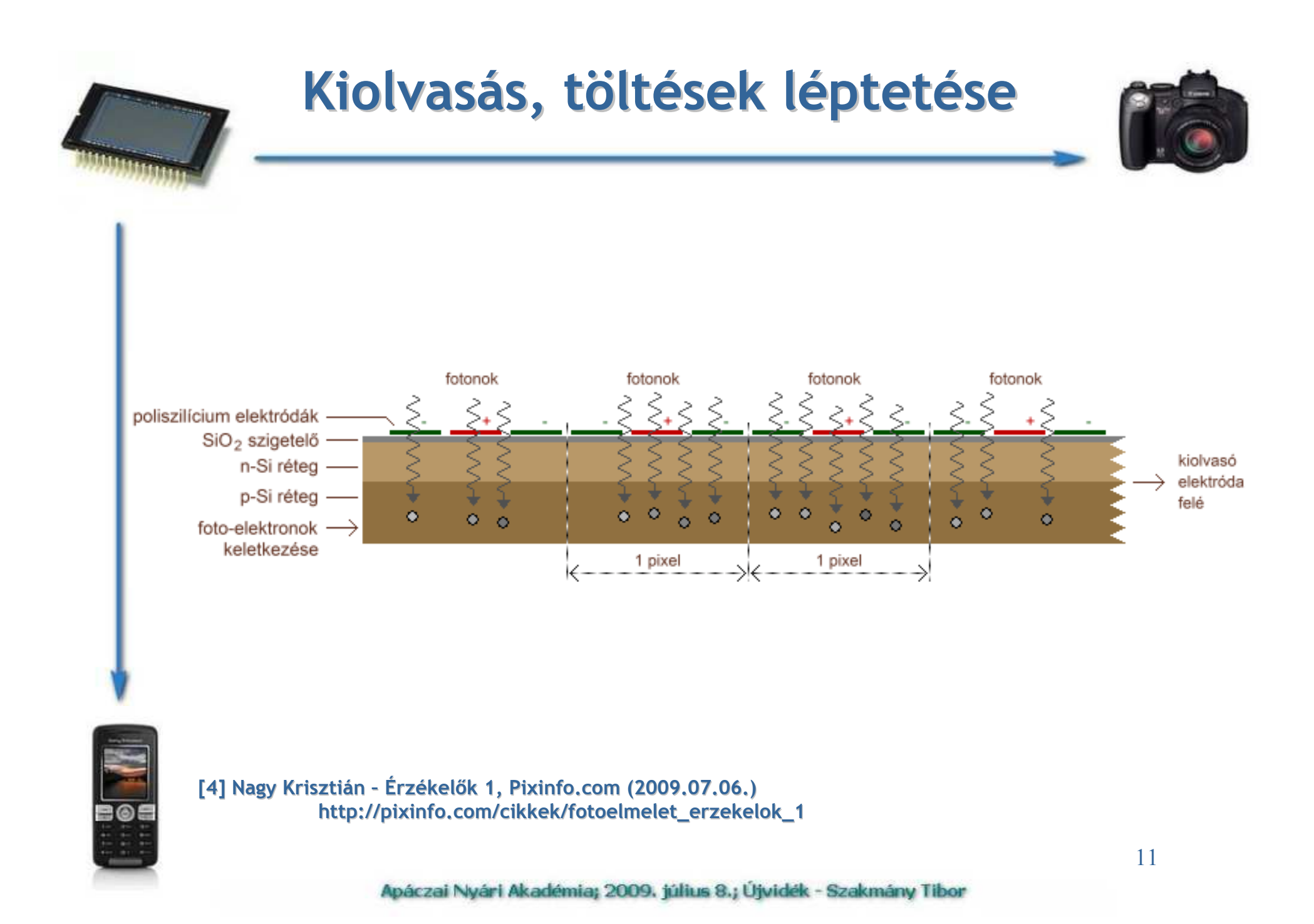

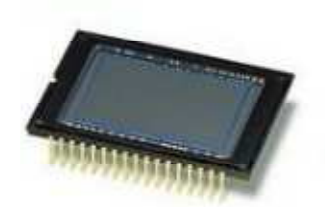

#### Kiolvasás, töltések léptetése

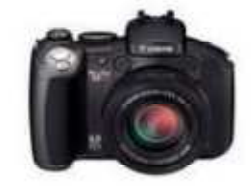

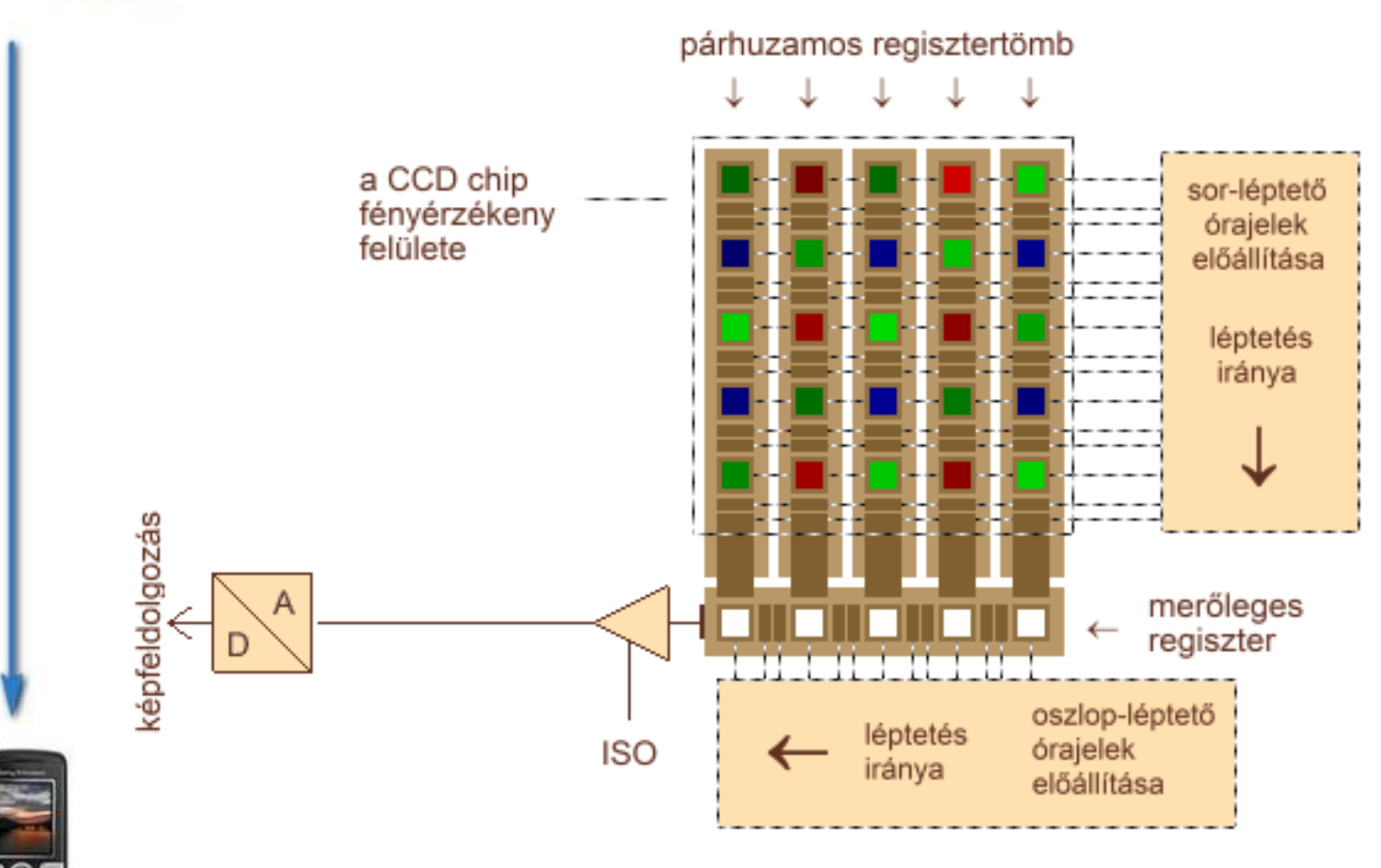

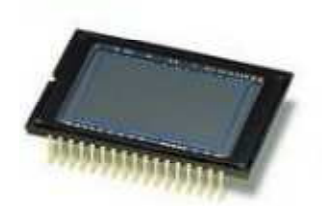

#### Kiolvasás, töltések léptetése

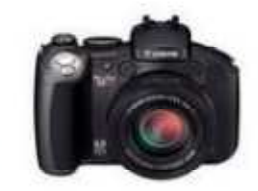

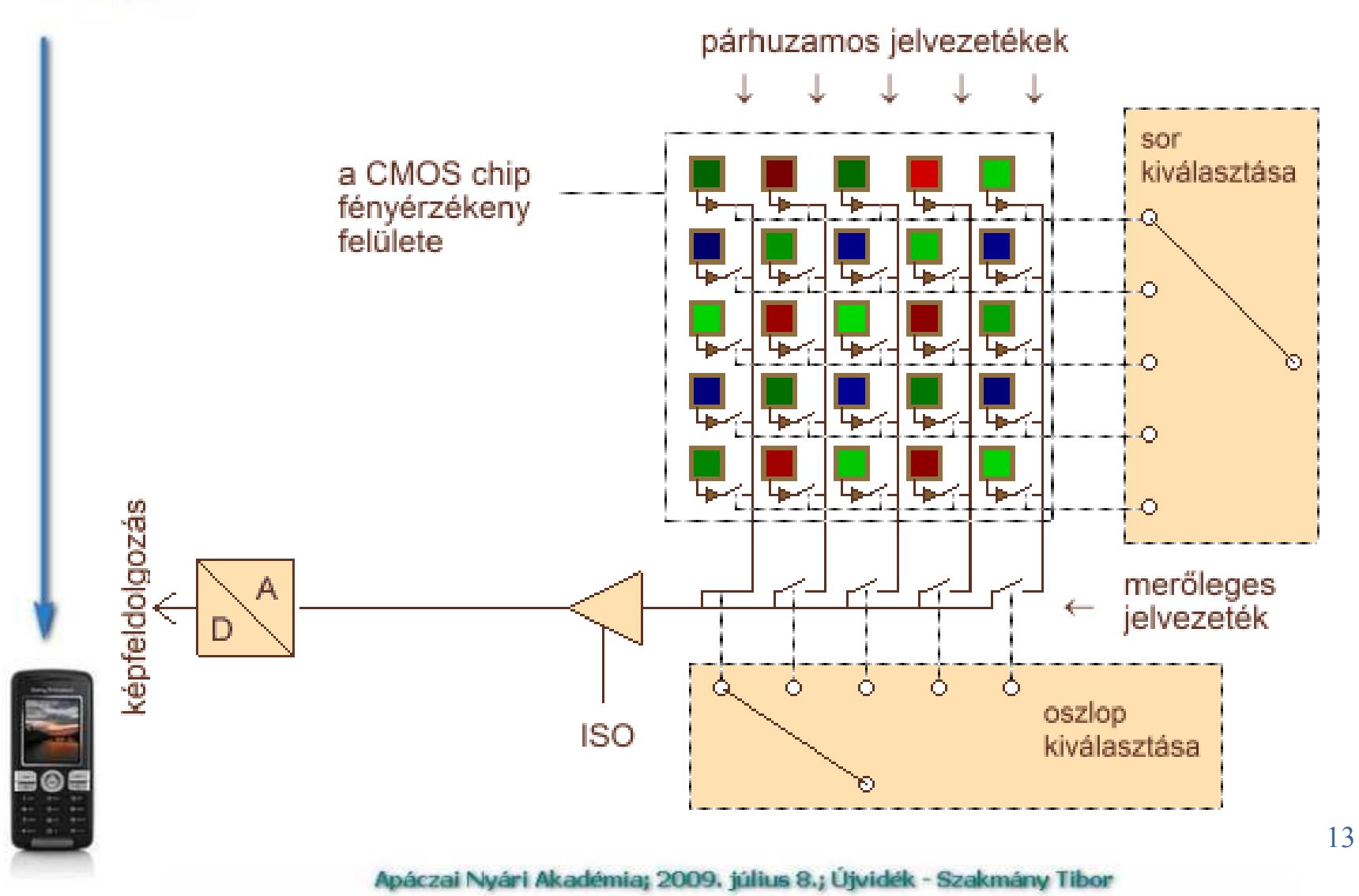

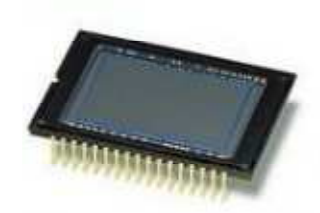

#### A/D konverzió

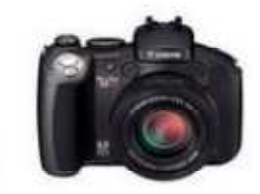

- •Analóg jel erősítése
- •A/D konverzió
- Digitális jelek:  $\bullet$ 
	- JPEG 8 bit (256 érték)

(RAW kép 12 bit, professzionális gépek 14-16 bit)

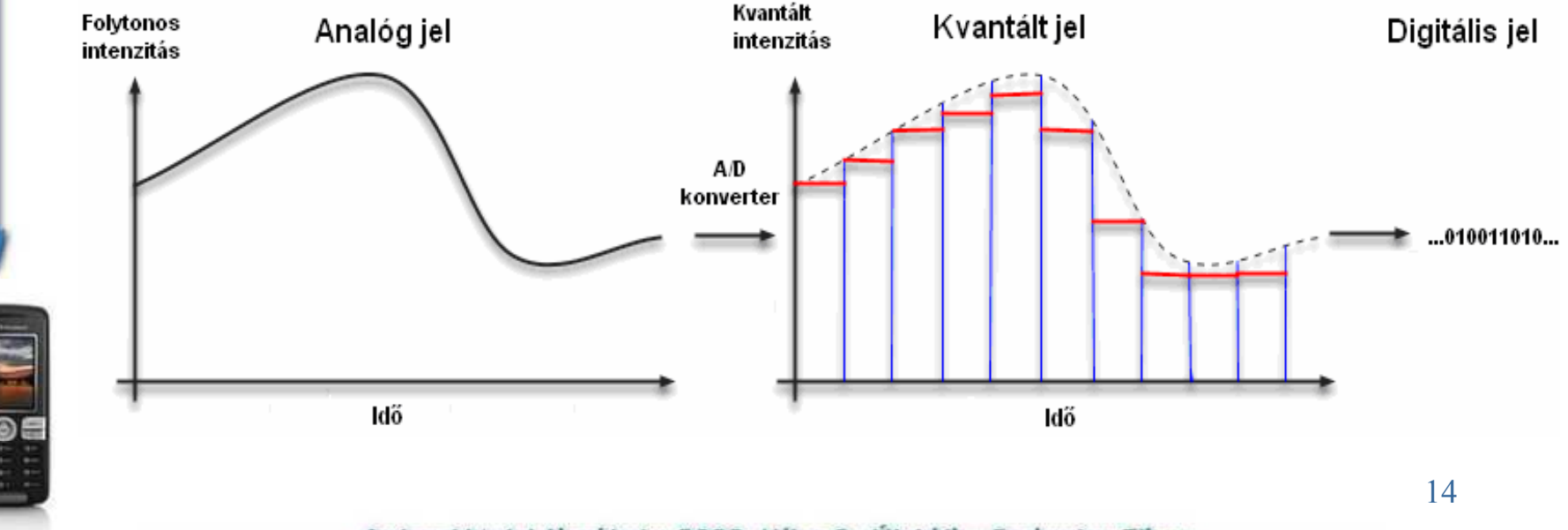

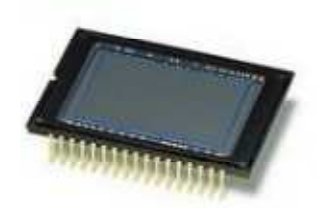

#### Digitális színeskép

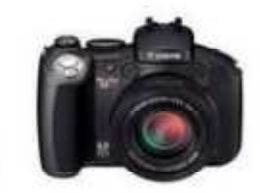

- $\bullet$ Alapja a Bayer színszűrő
- Színkeverés három alapszínből
- 256x256x256 = 16,7 millió szín

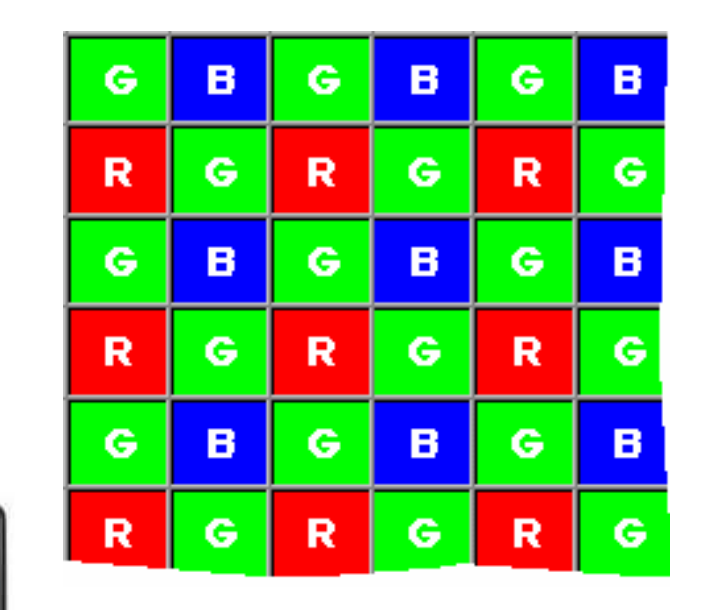

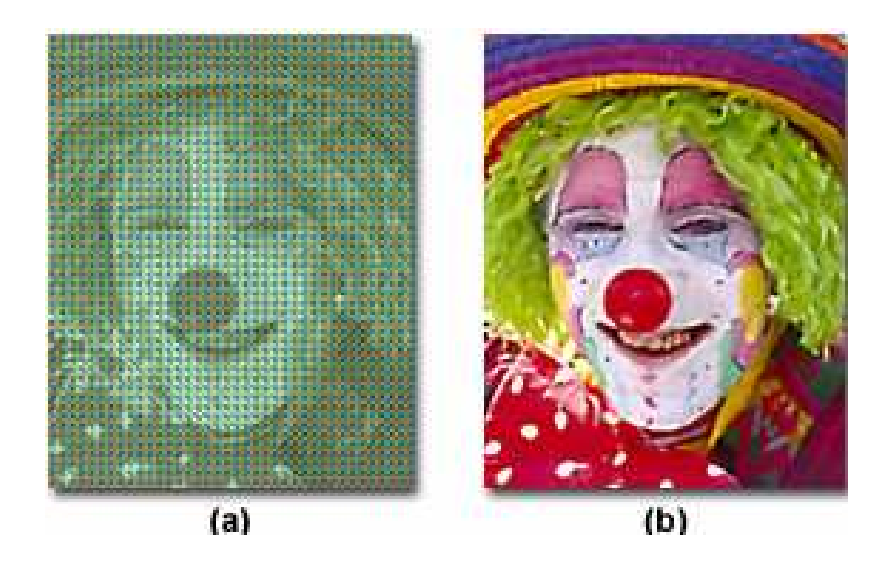

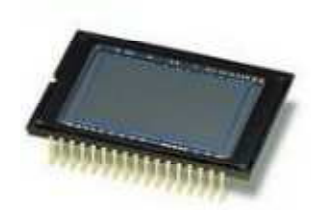

#### Színkeverés

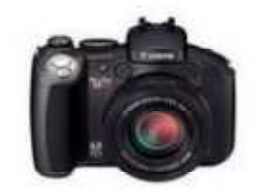

•Fényképek Bayer színszűrőkkel

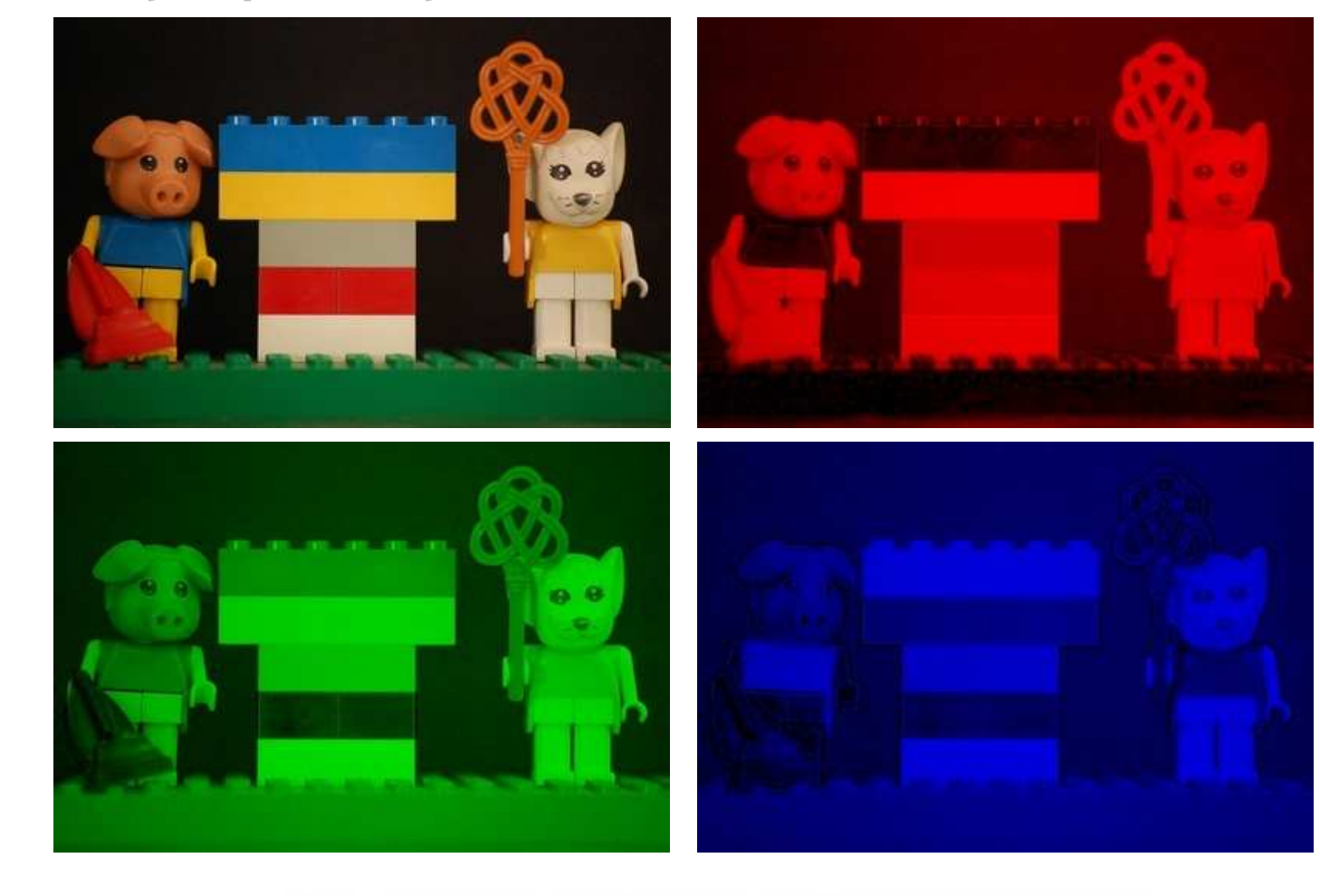

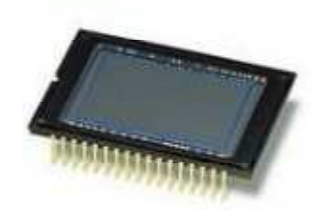

#### Felhasználás

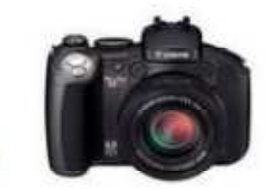

- • Fénykép, sorozatkép, videofelvétel készítése szinte bárhol, bármikor
- Képek számítógépre mentése
- Számítógépről vezérelt fényképezés

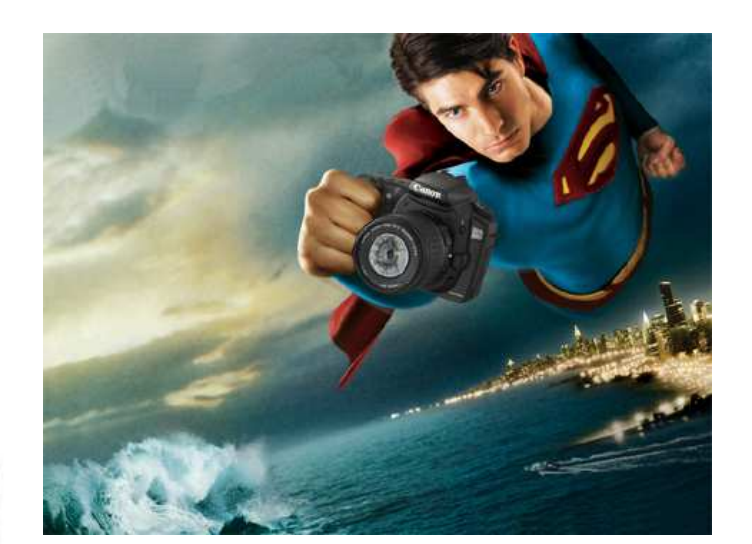

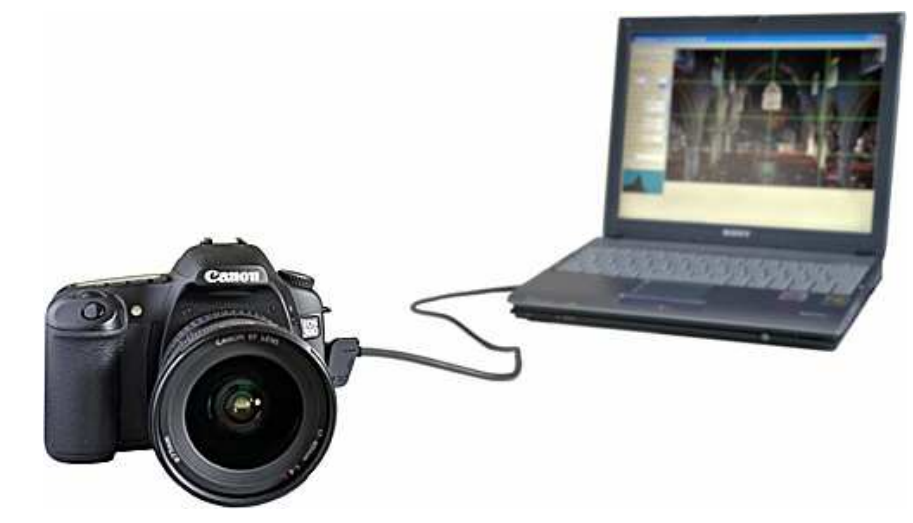

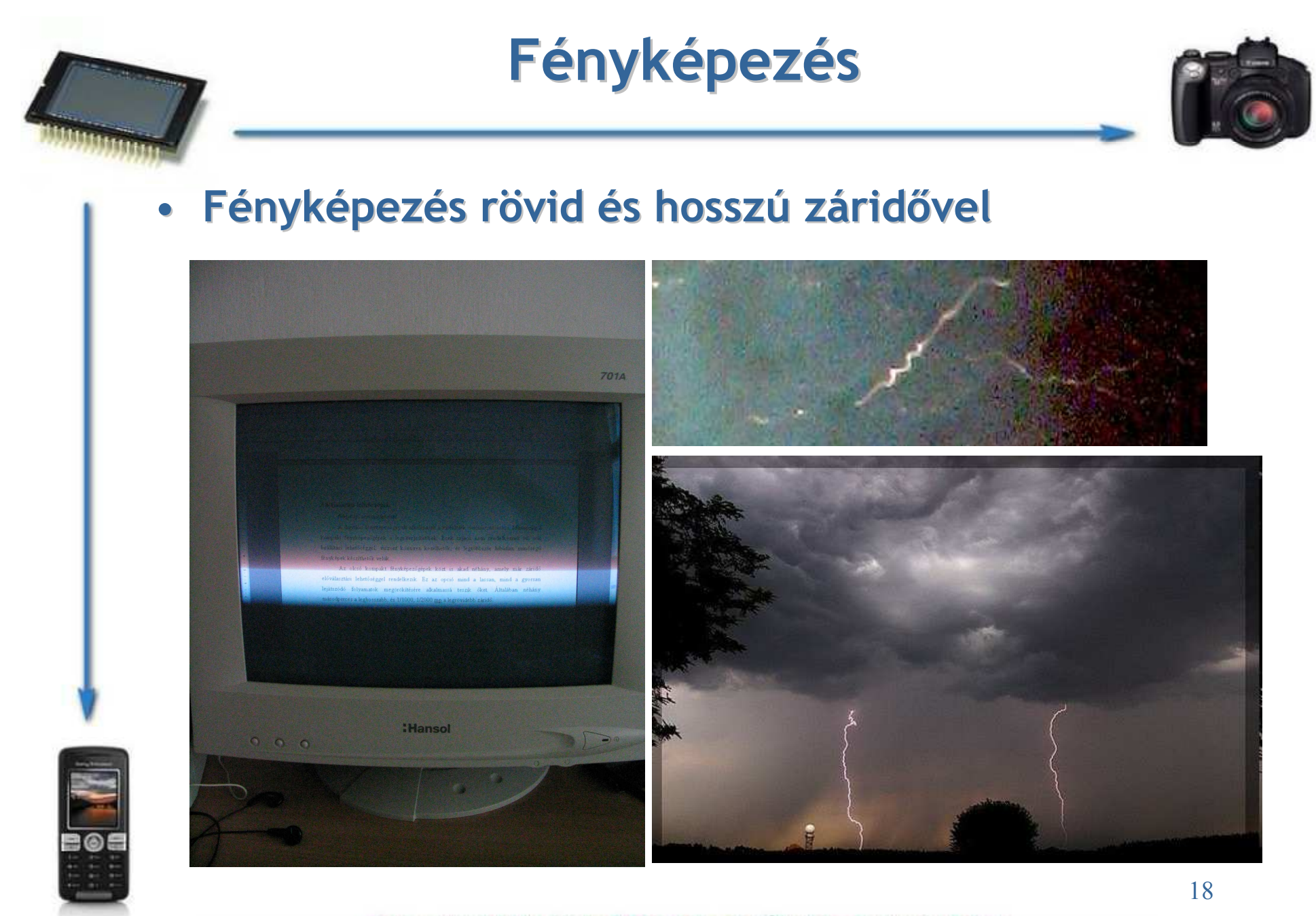

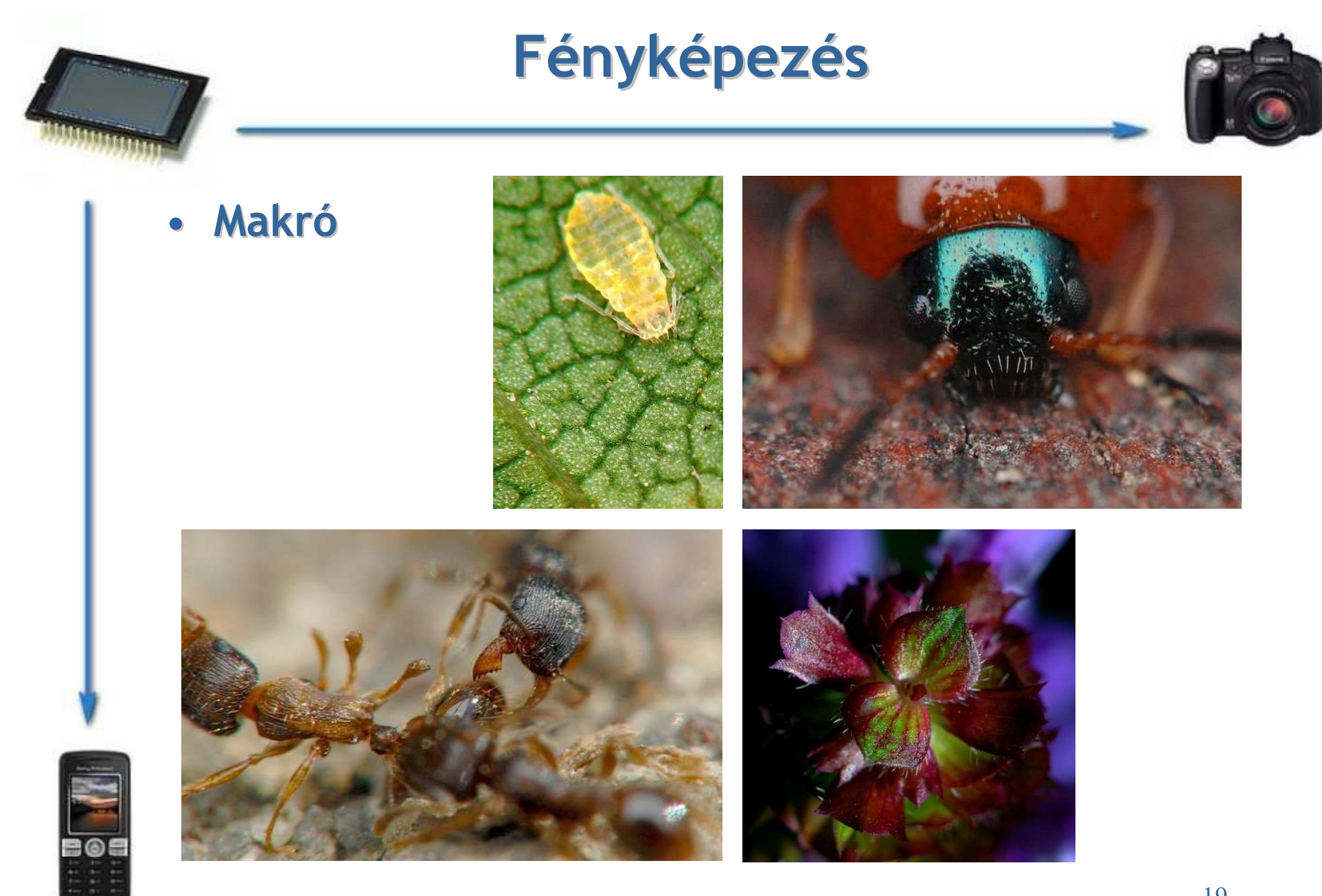

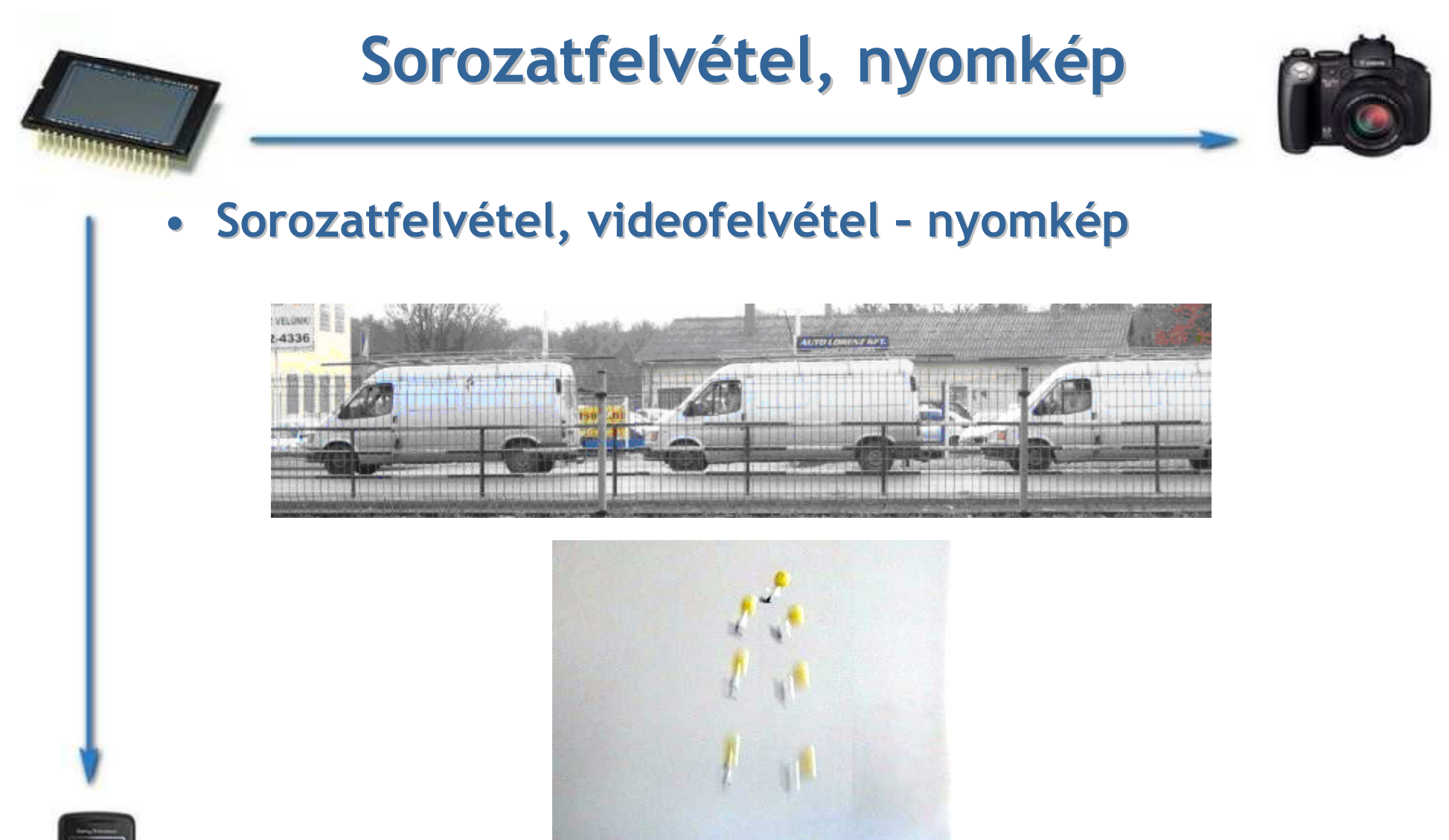

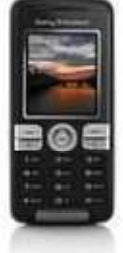

**I** 

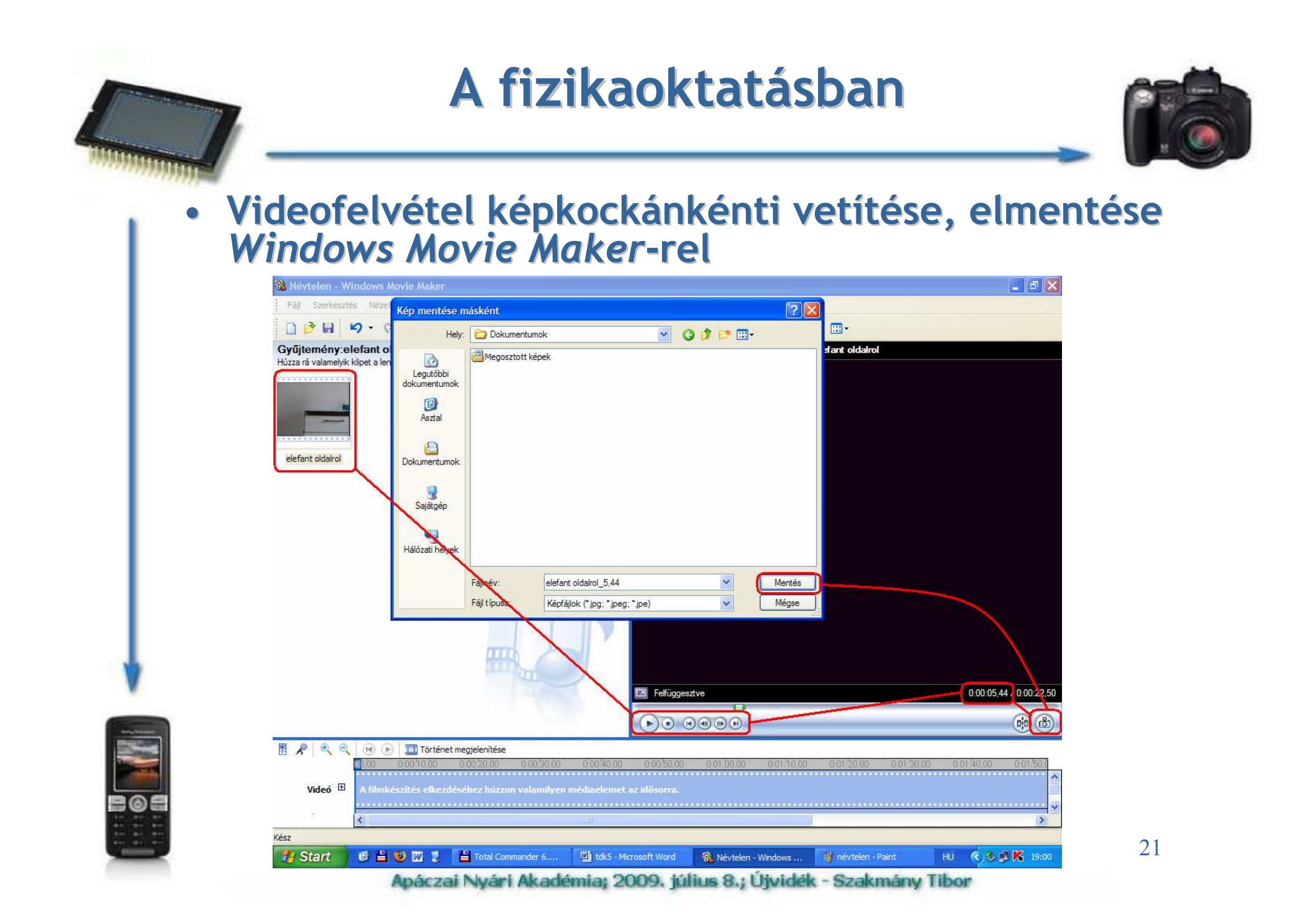

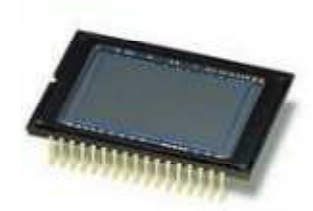

#### A fizikaoktatásban

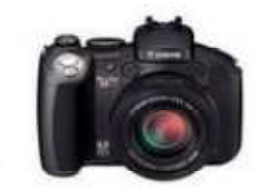

• Sorozatképek, videofelvételek képkockáinak illesztése Paint-tel

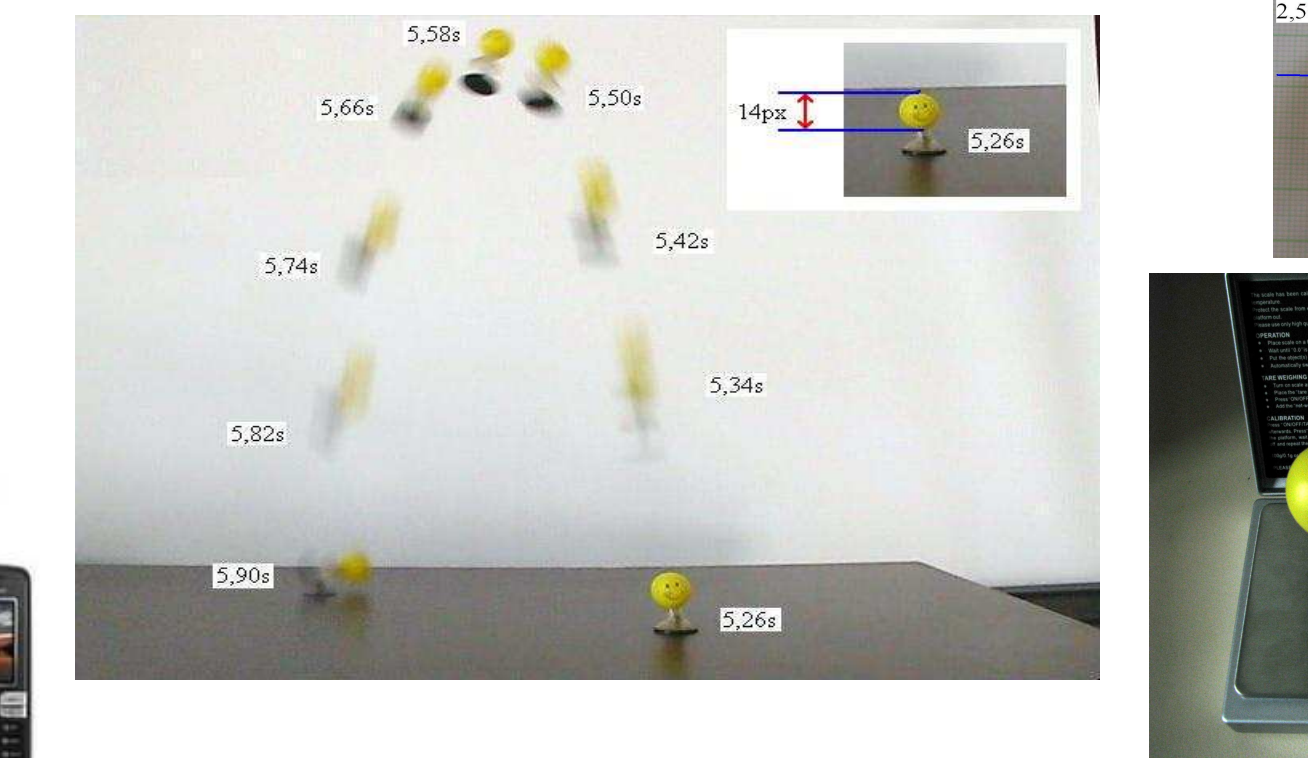

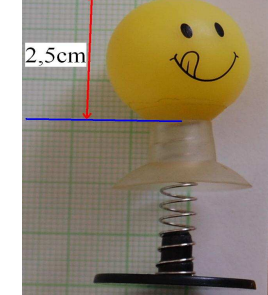

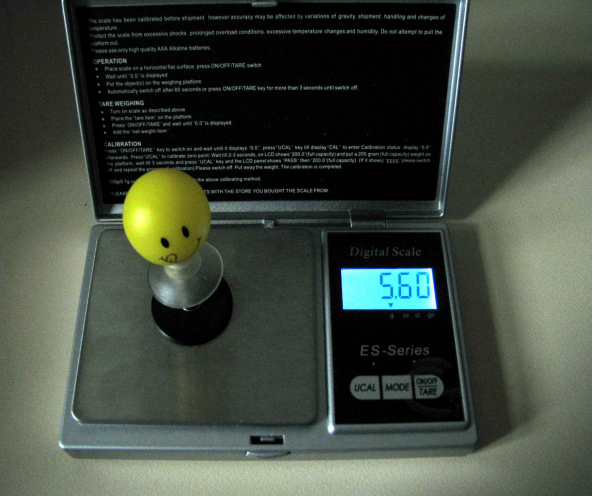

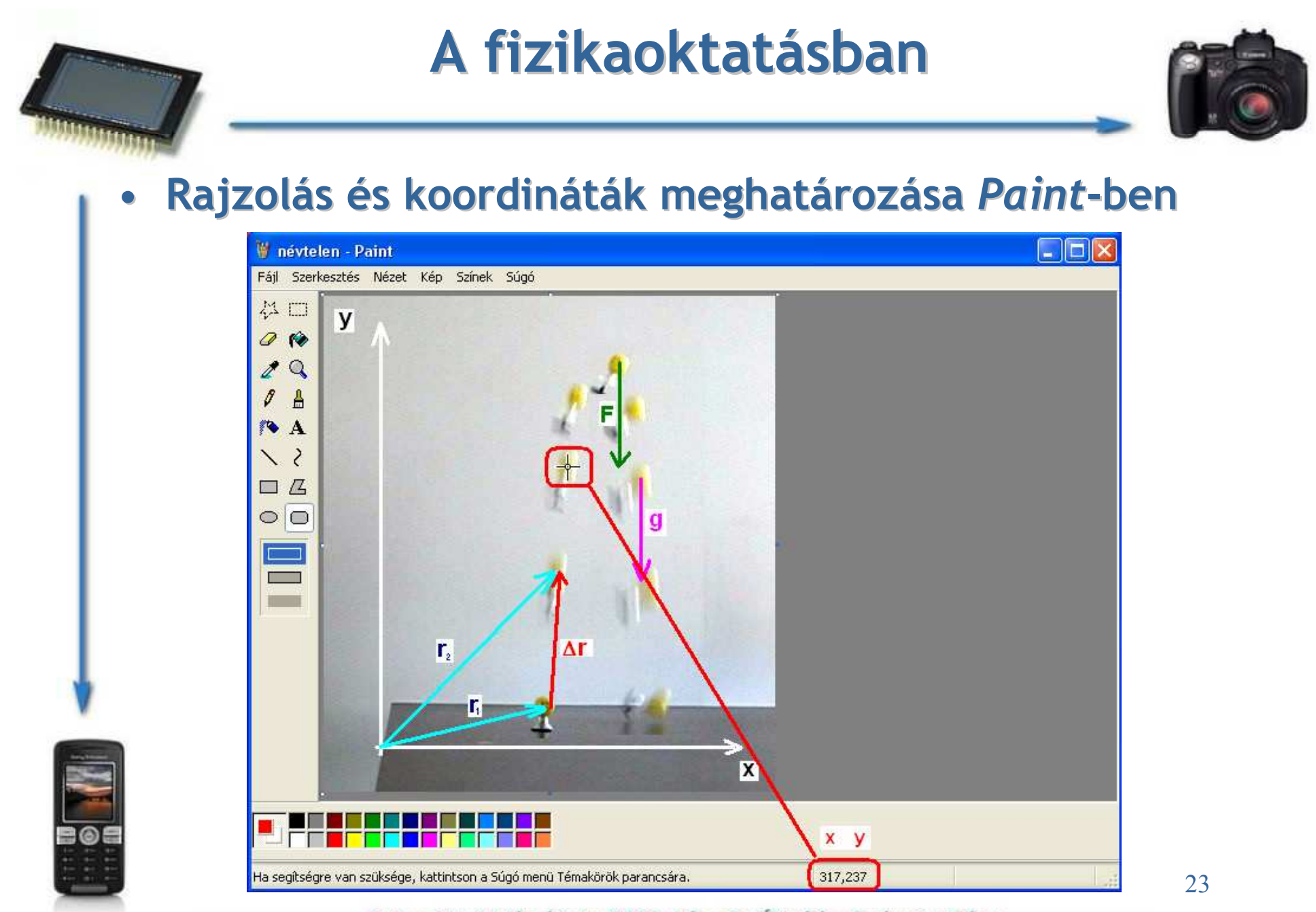

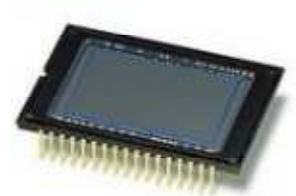

#### A fizikaoktatásban

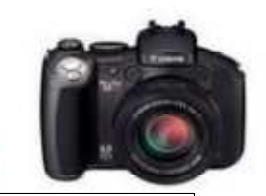

#### •Adatfeldolgozás Excel-lel

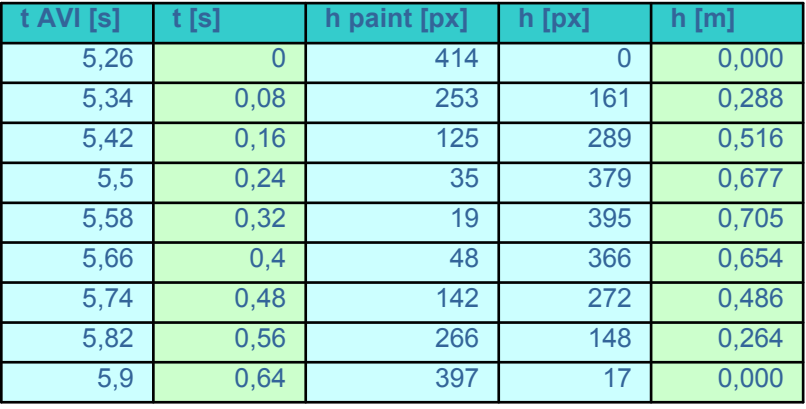

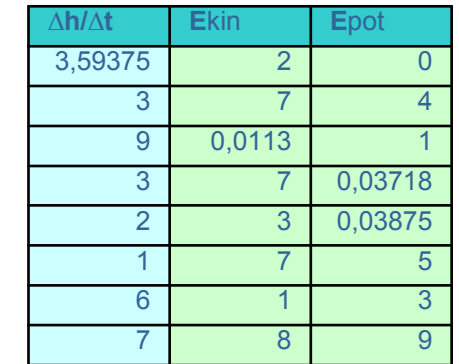

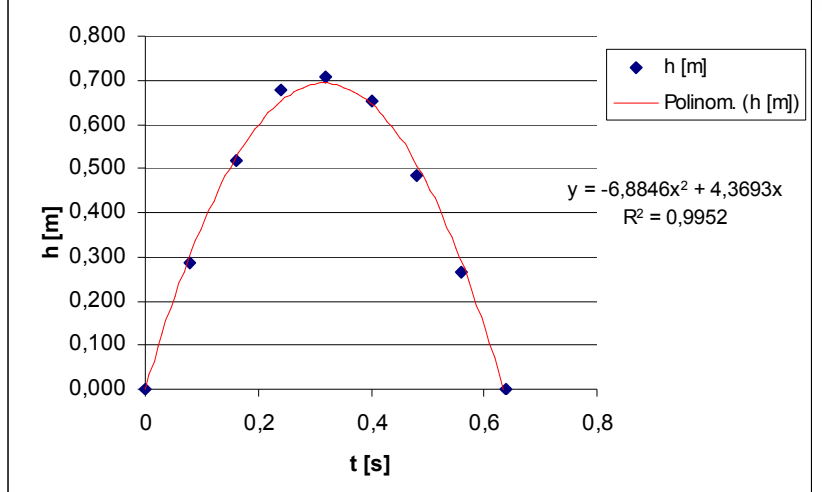

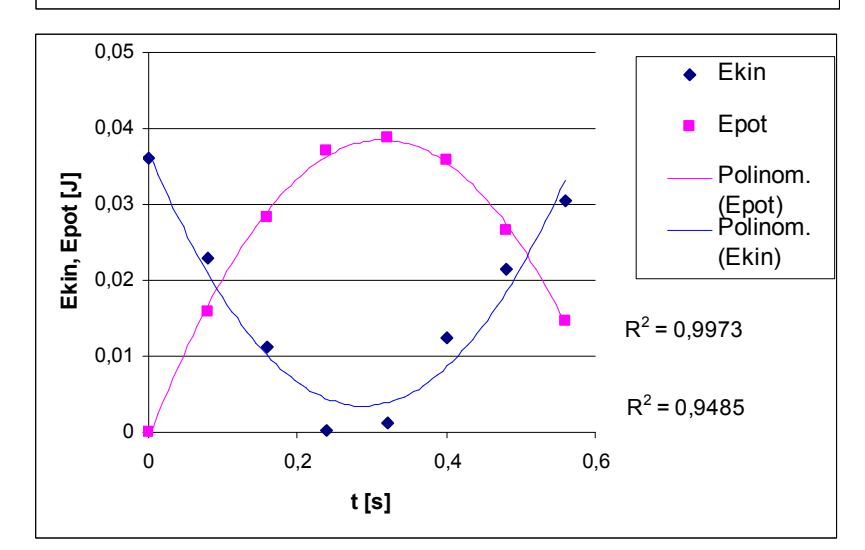

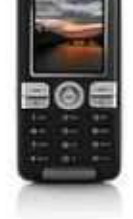

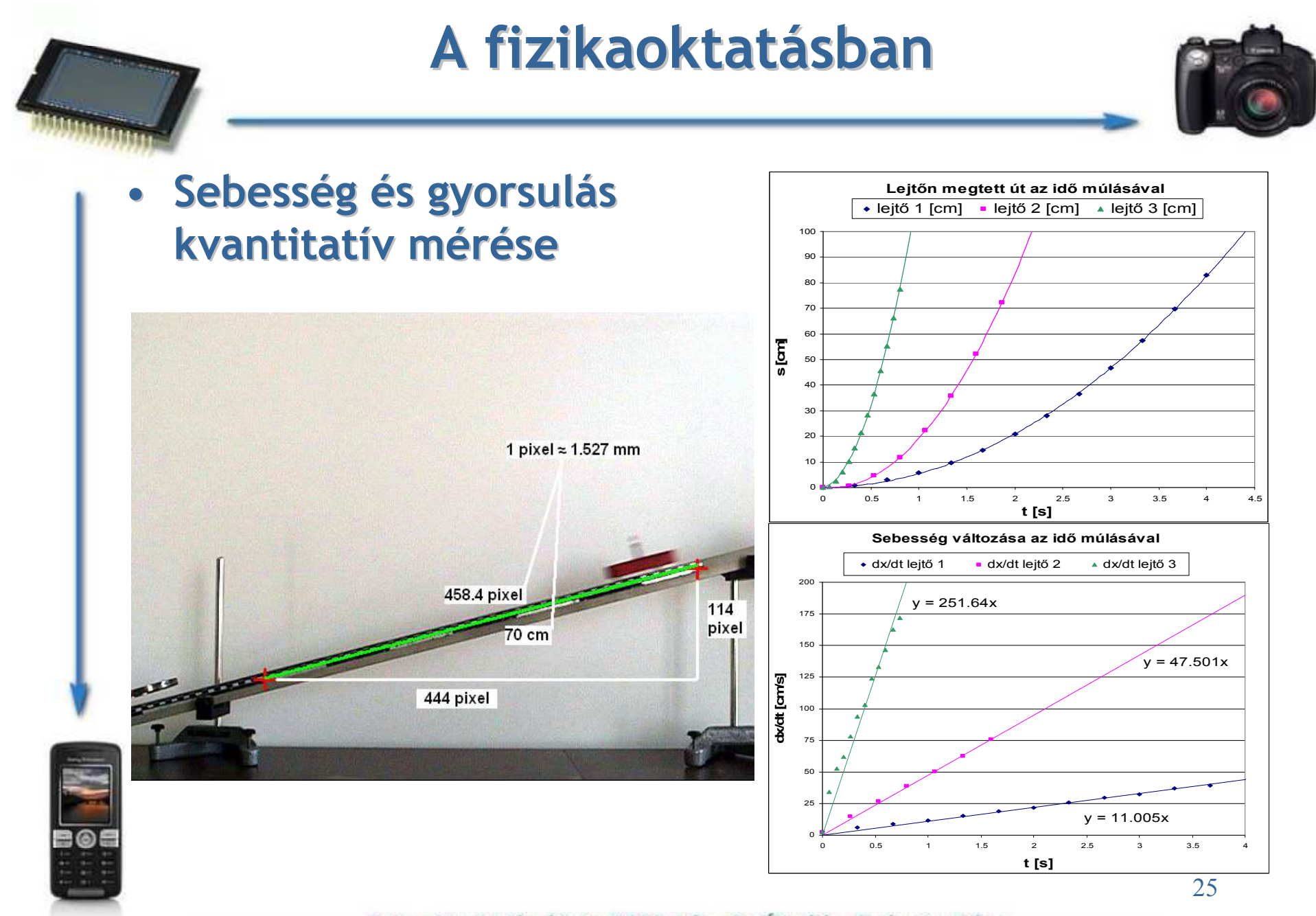

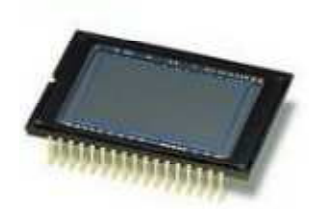

#### A fizikaoktatásban

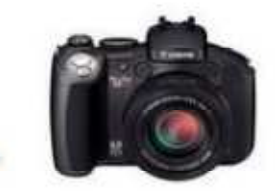

#### •Rezgőmozgás és körmozgás kapcsolata

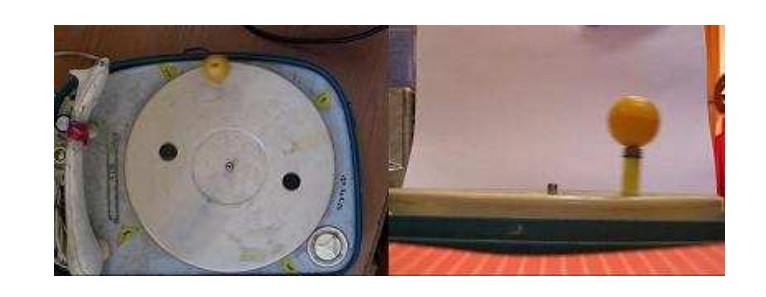

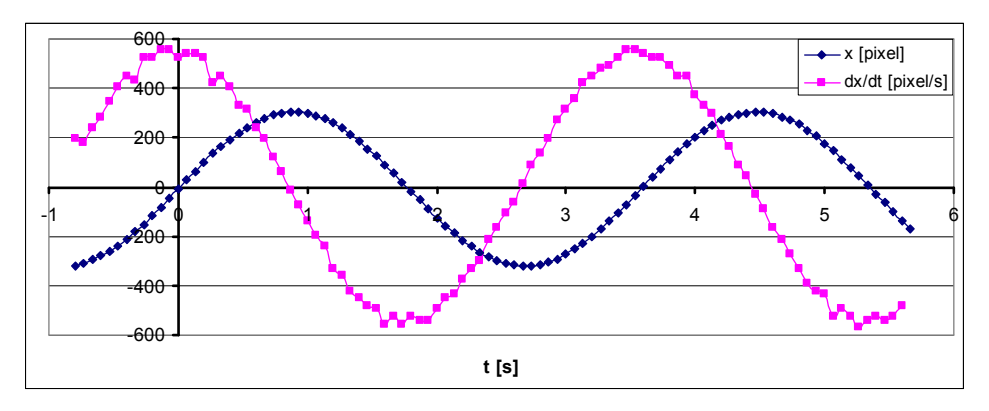

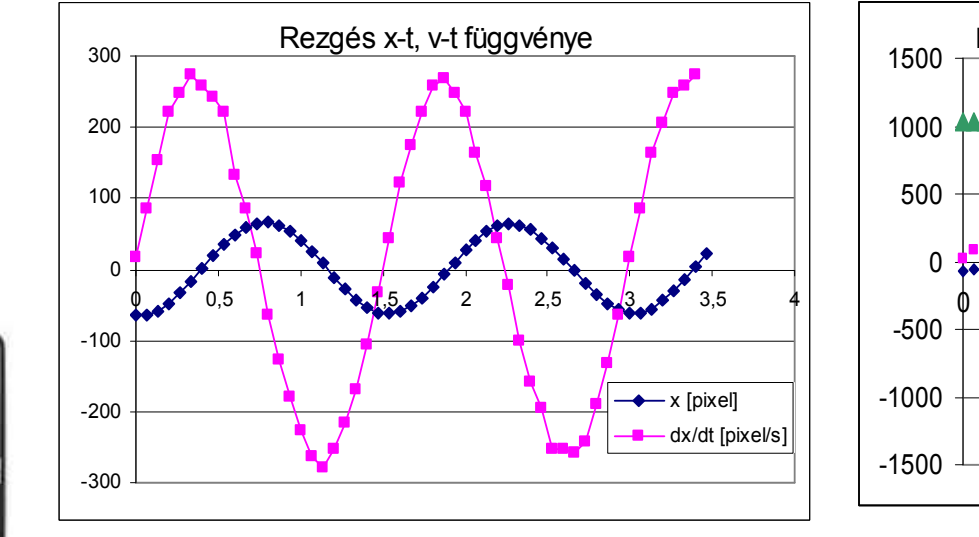

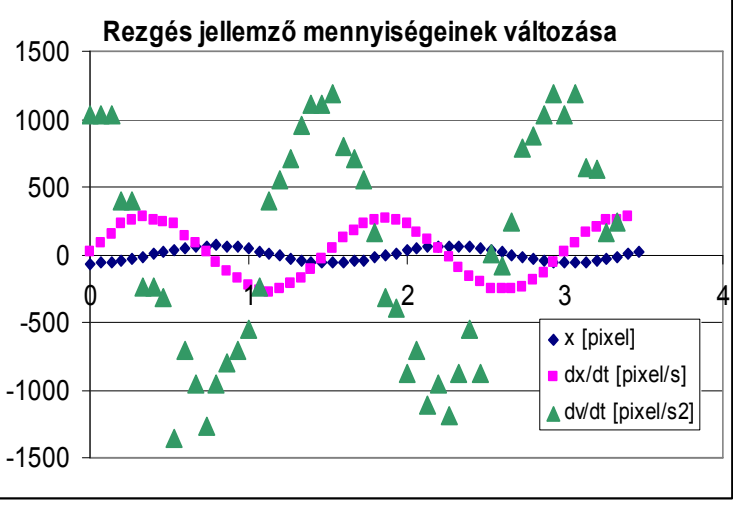

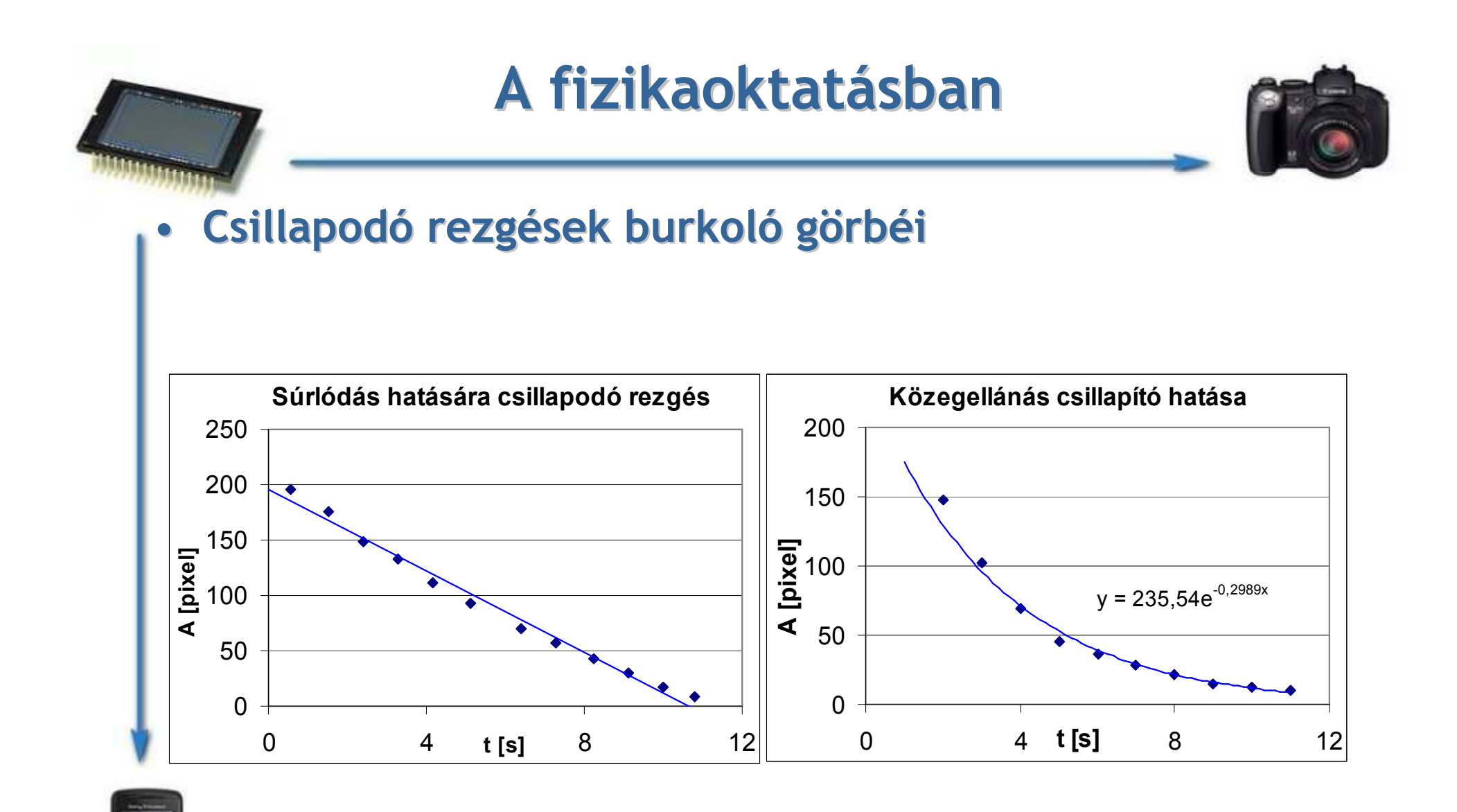

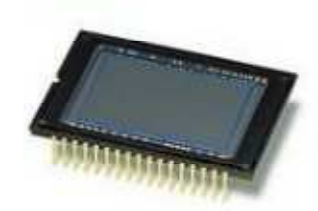

#### A fizikaoktatásban

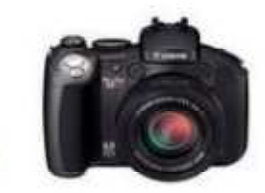

• Mérések összevetése a CASSY számítógépes mérőrendszerrel

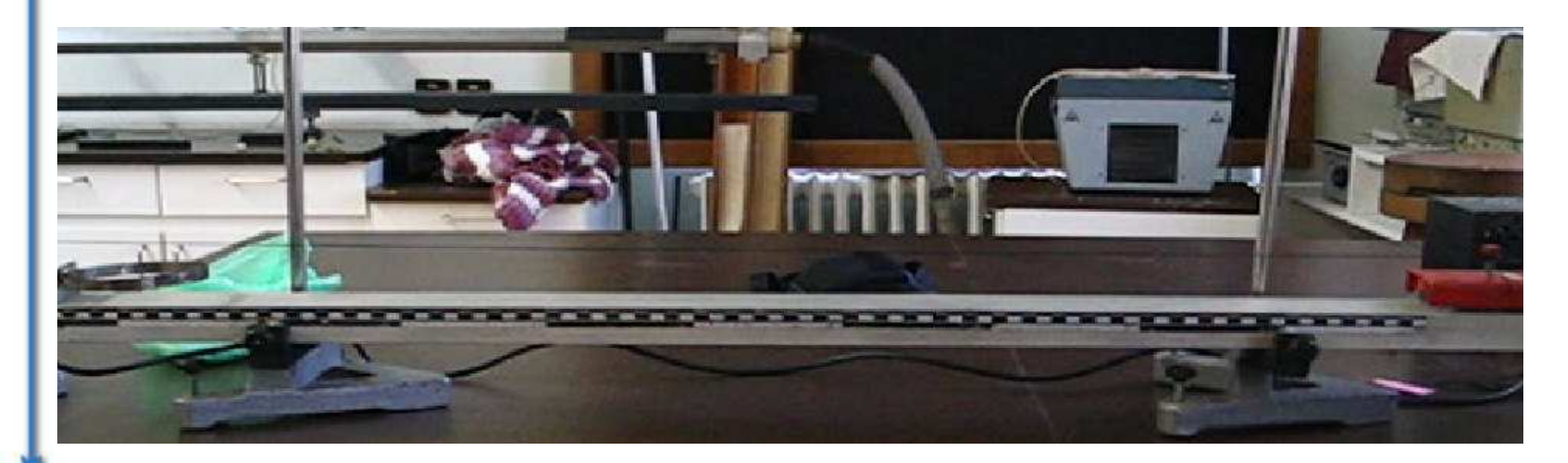

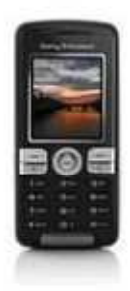

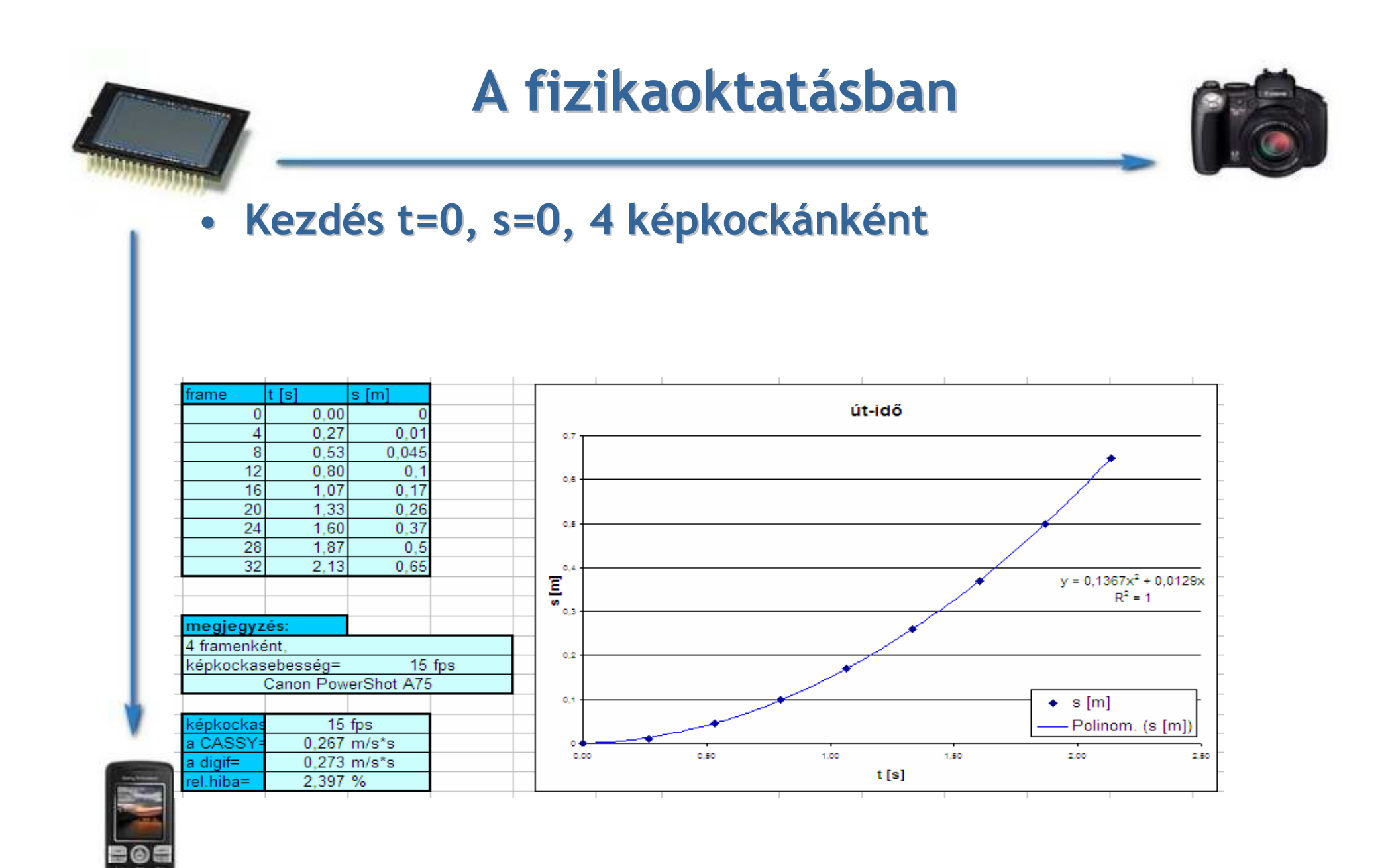

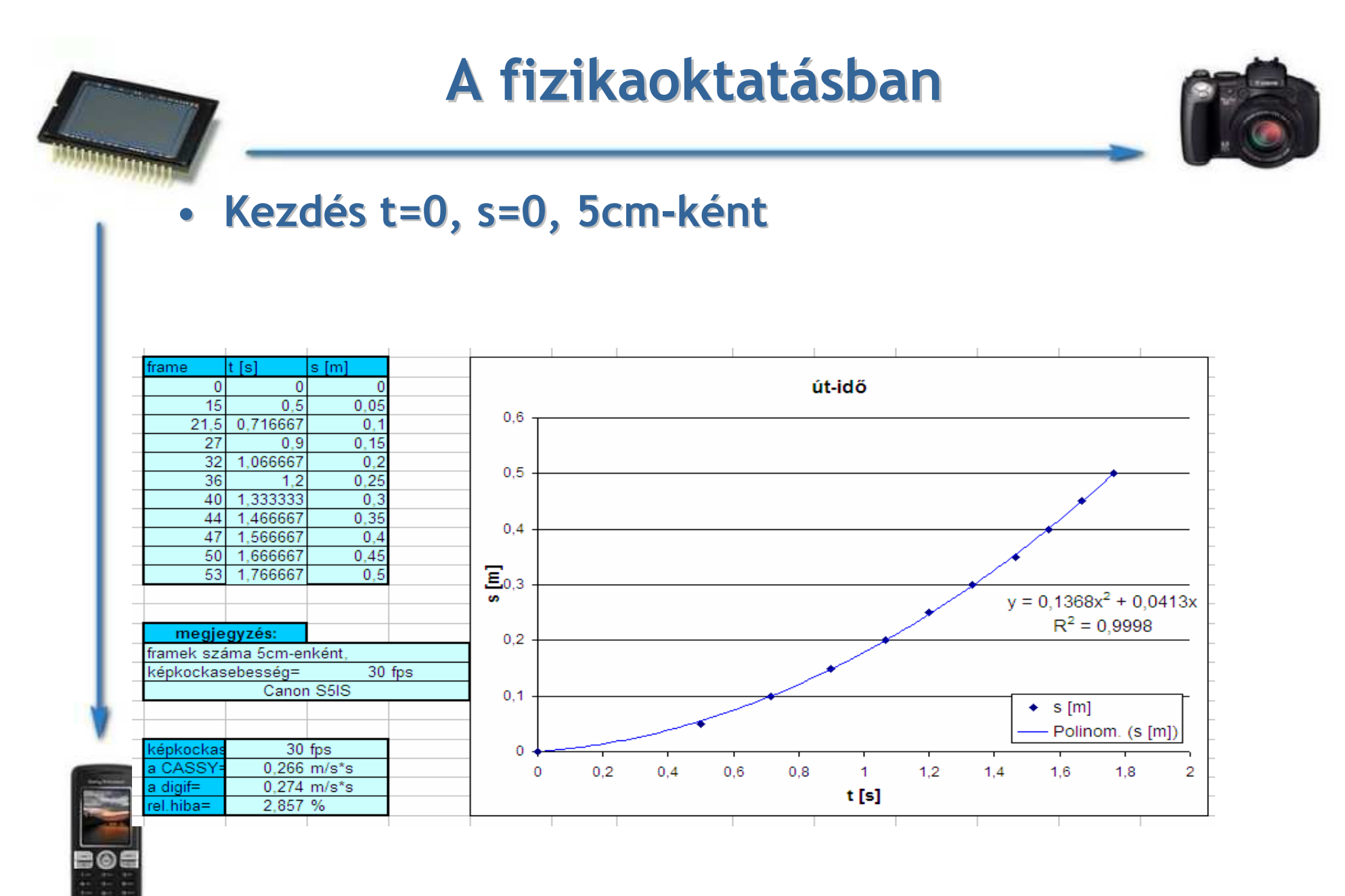

30

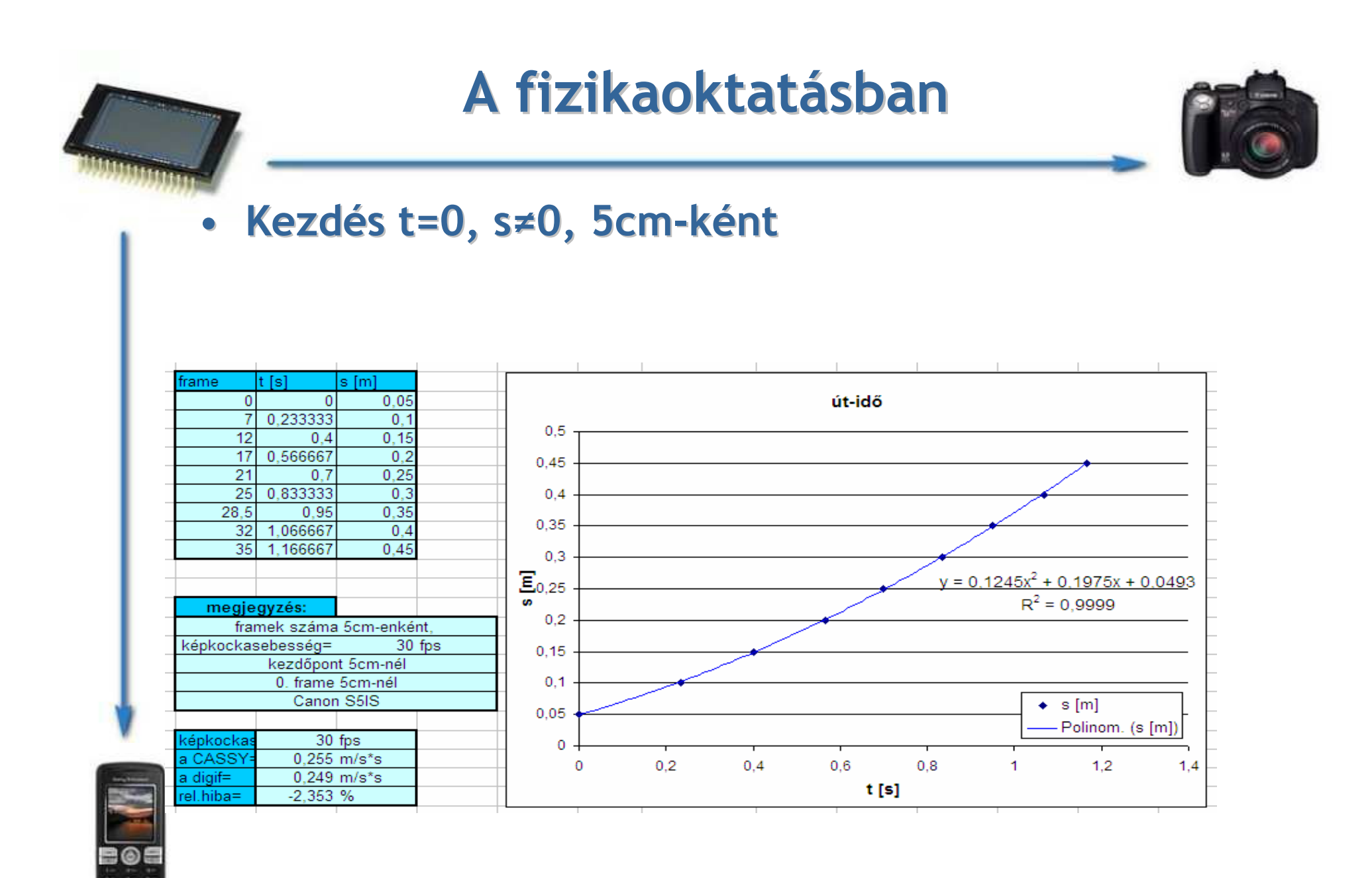

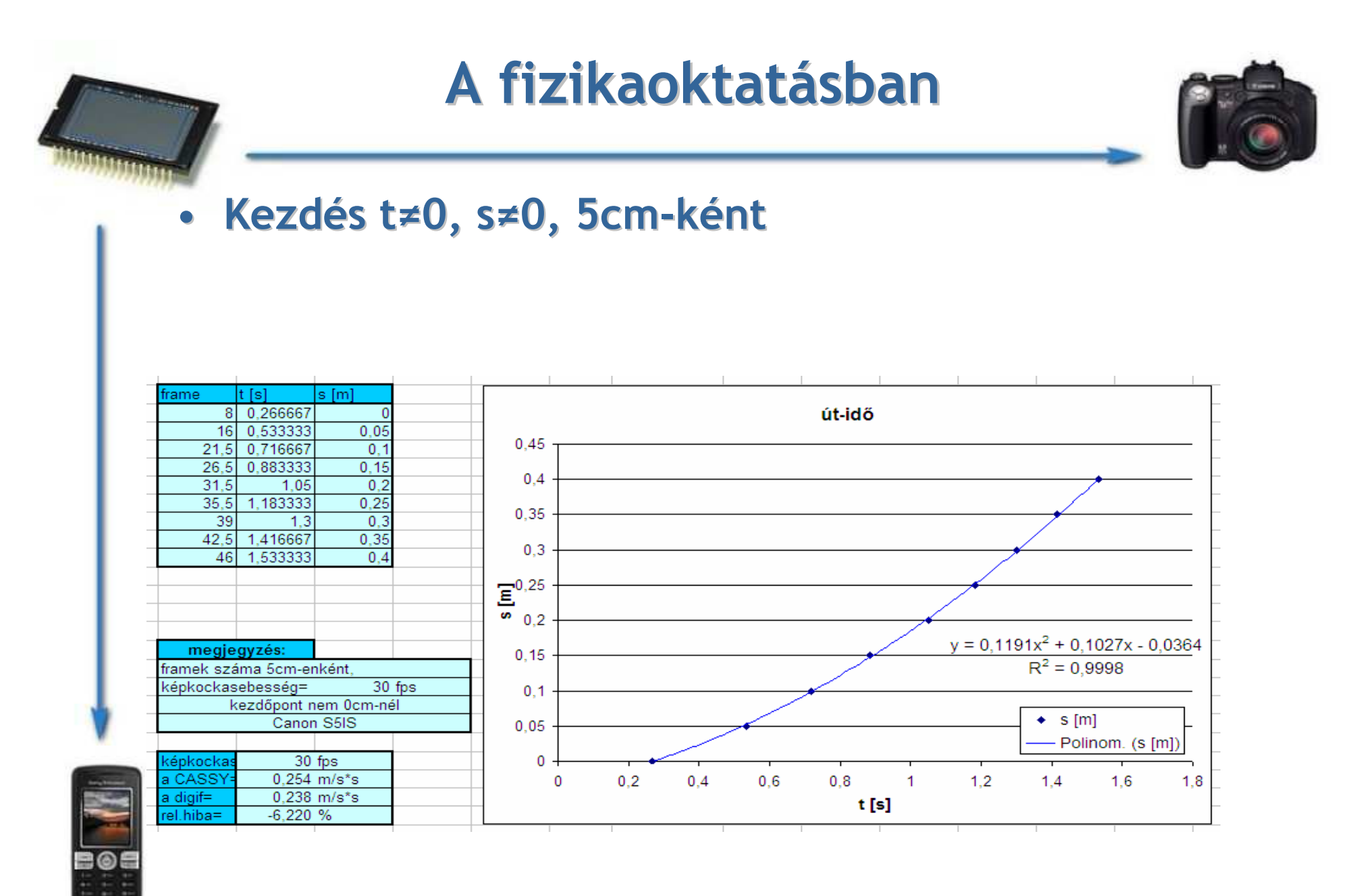

32

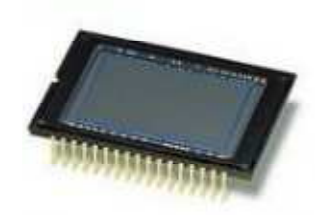

#### A fizikaoktatásban

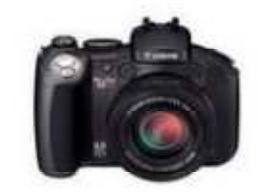

#### • Újszerő mérési gyakorlatok pl: autók sebességének mérése

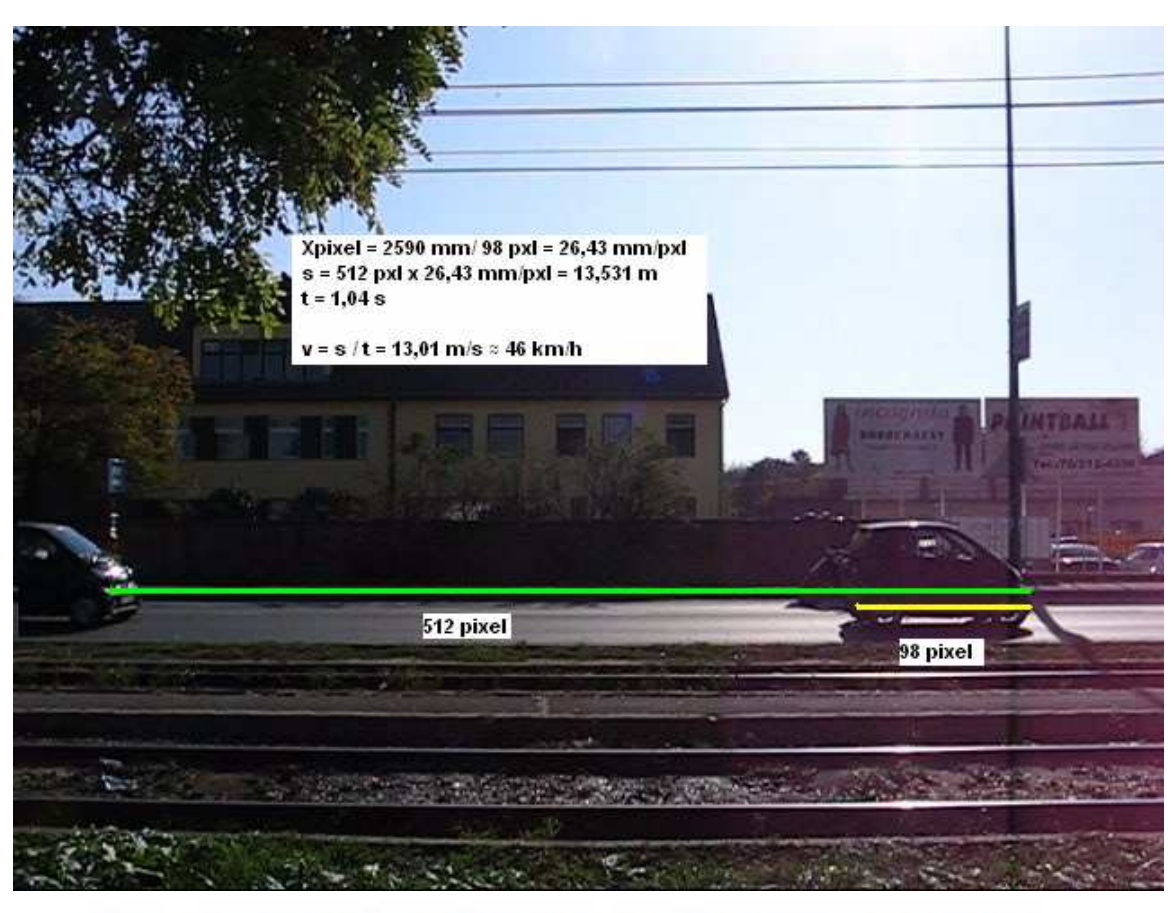

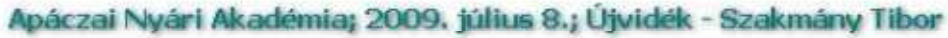

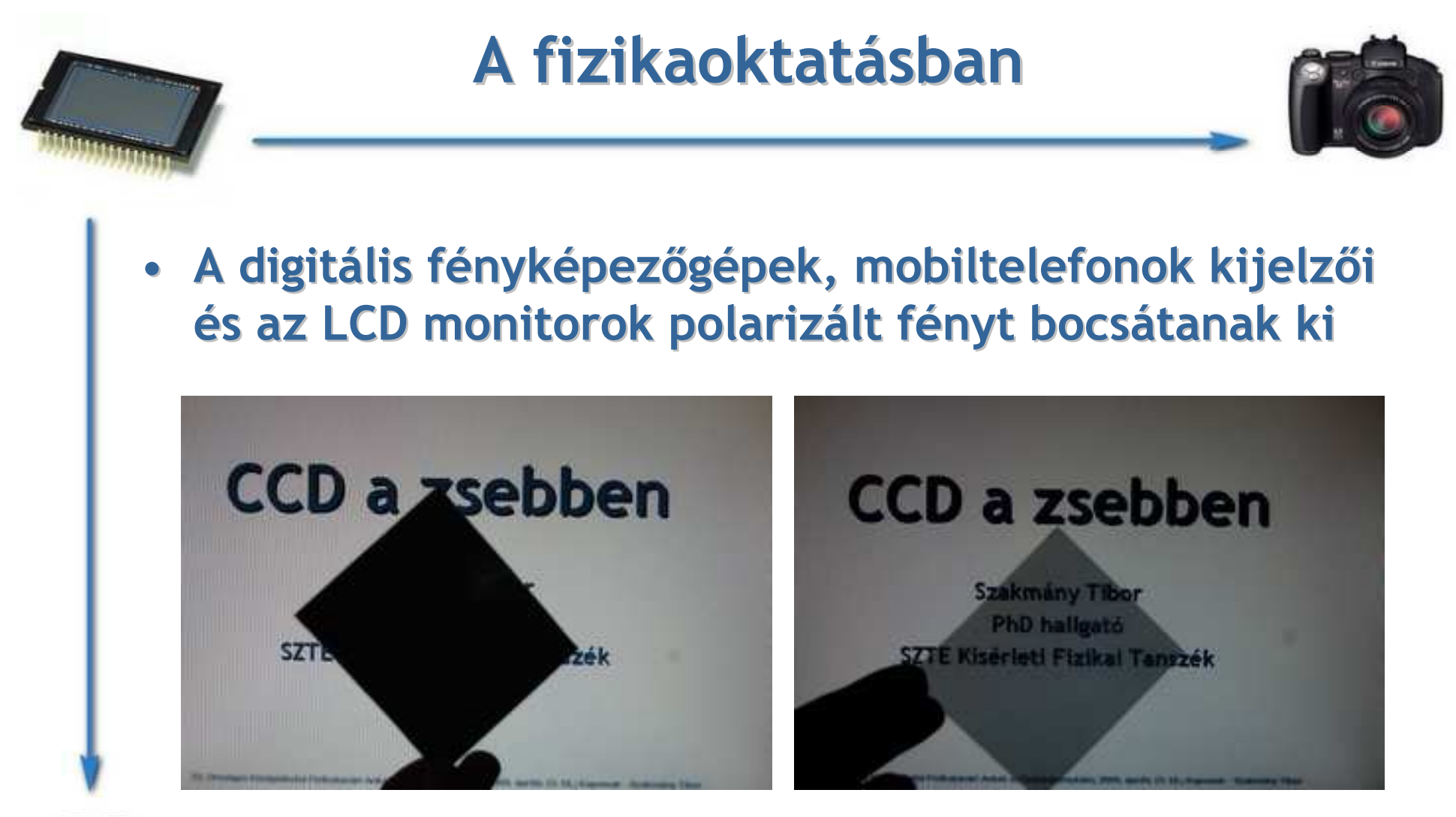

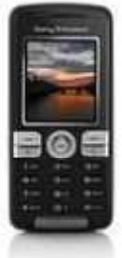

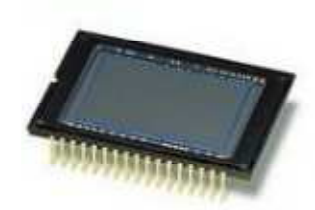

#### A fizikaoktatásban

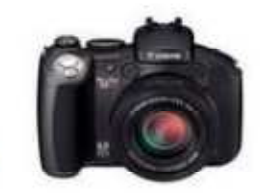

#### Színkeverés:

• Monitorok, kijelzők –- <mark>makró fotók</mark>

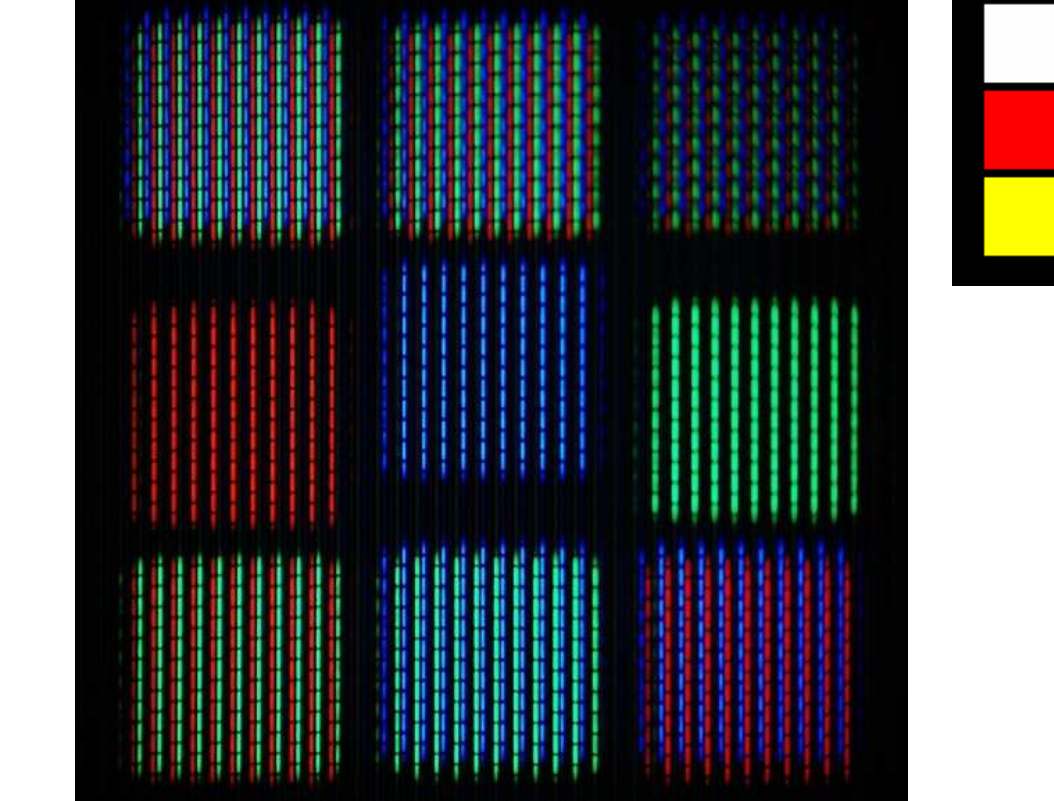

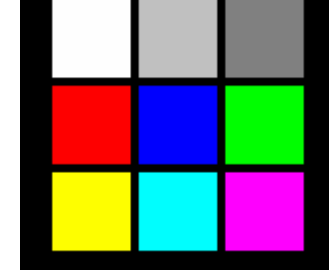

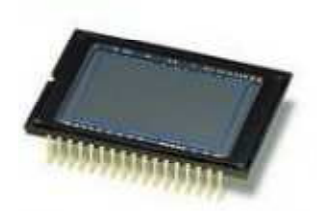

#### "Digitális spektroszkóp"

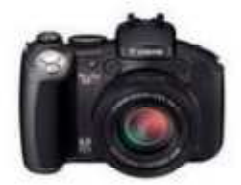

- •Bontó elem: CD
- Az adatokat rövid és hosszú mélyedések spirális barázdákban elrendezett sorozata hordozza

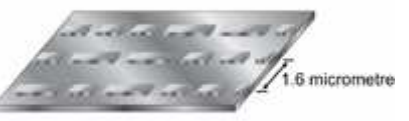

 $\bullet$ A barázdák 1,6µm-re

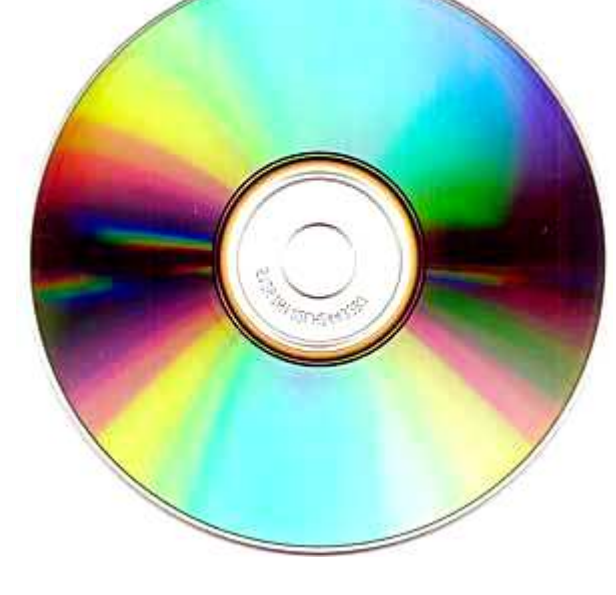

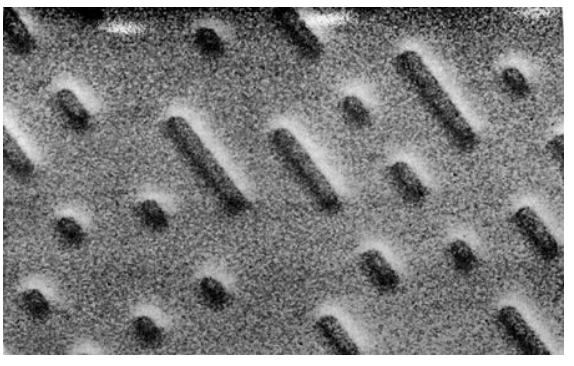

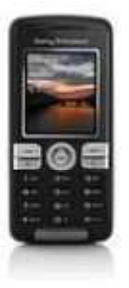

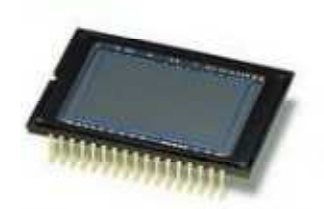

#### Házi készítéső spektroszkóp

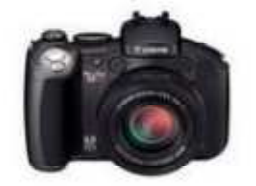

#### Eszközök:

- CD lemez
- Karton doboz(pl. müzlis doboz)
- Szigetelő szalag
- Borotva penge

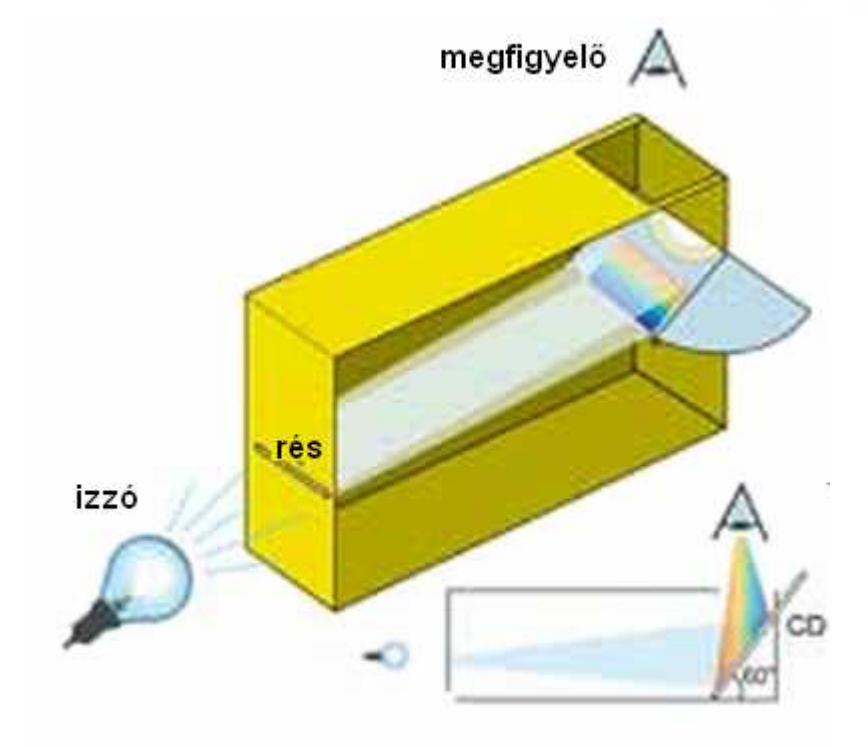

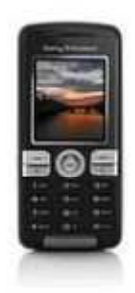

#### Egy másik megvalósítás webkamerával:http://pilath.fw.hu/spt.htm

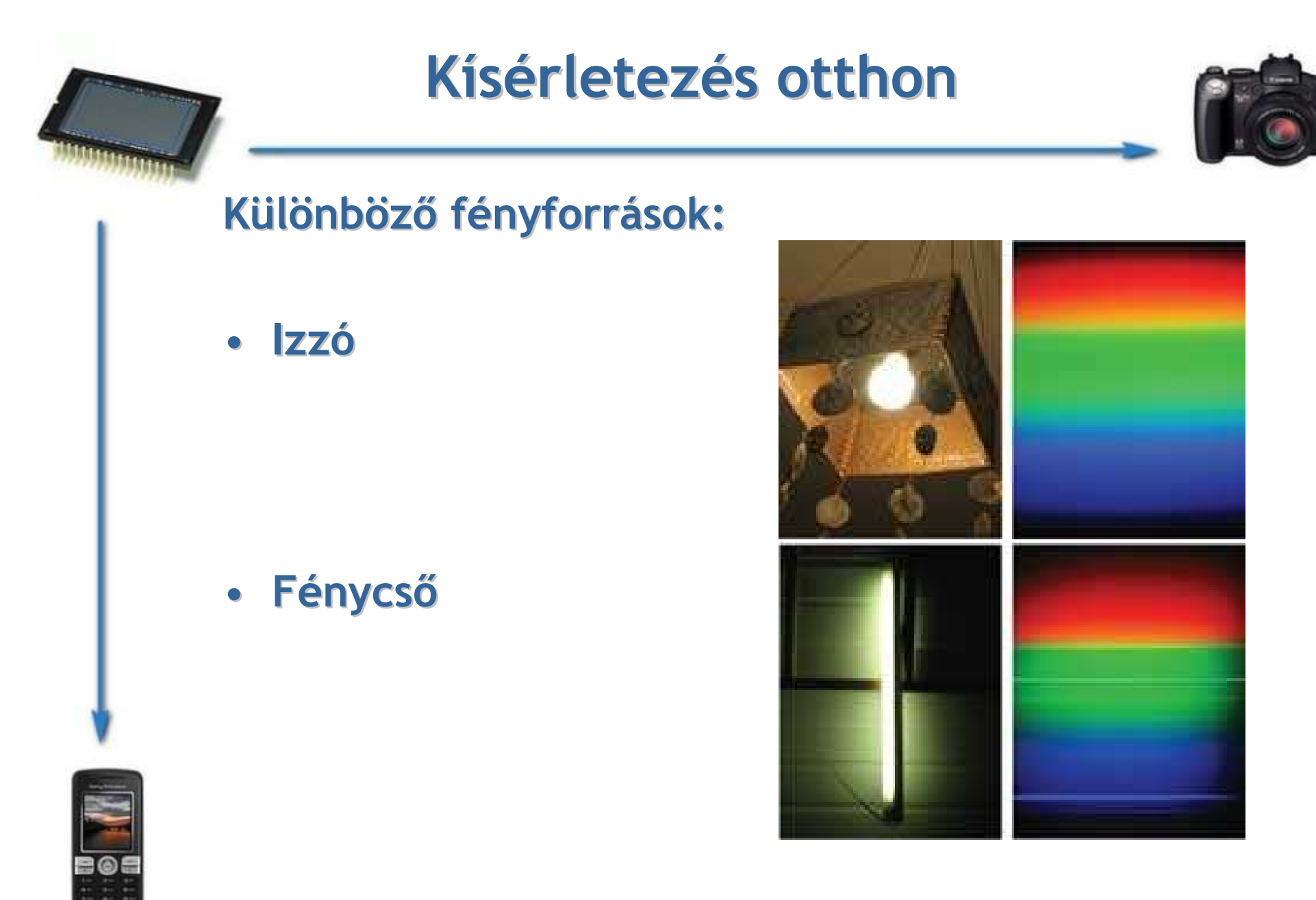

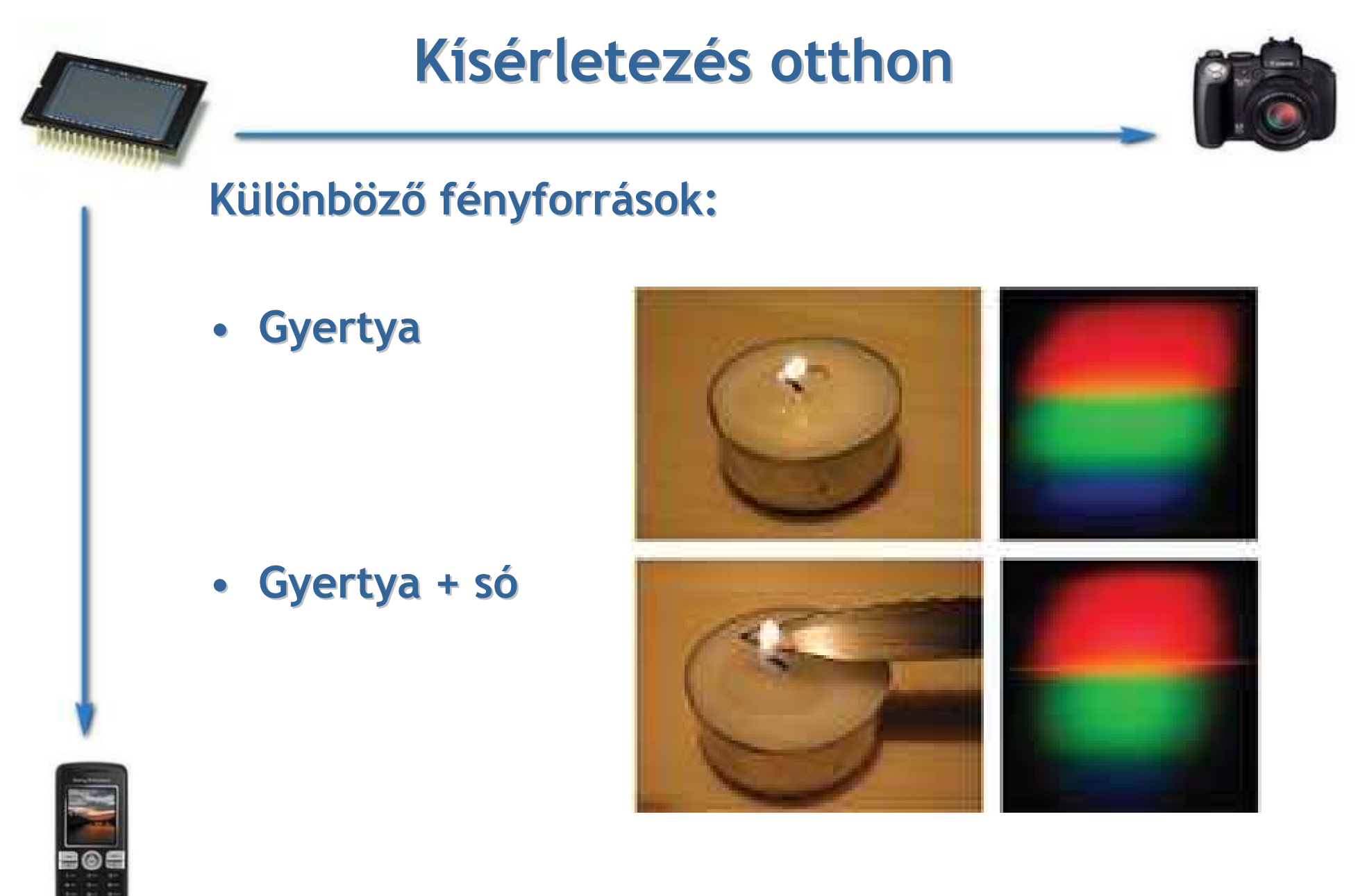

#### Kísérletezés otthon

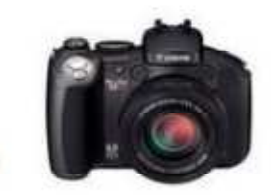

#### Különböző fényforrások:

• Takarékos égő

#### • Monitor (fehér lap)

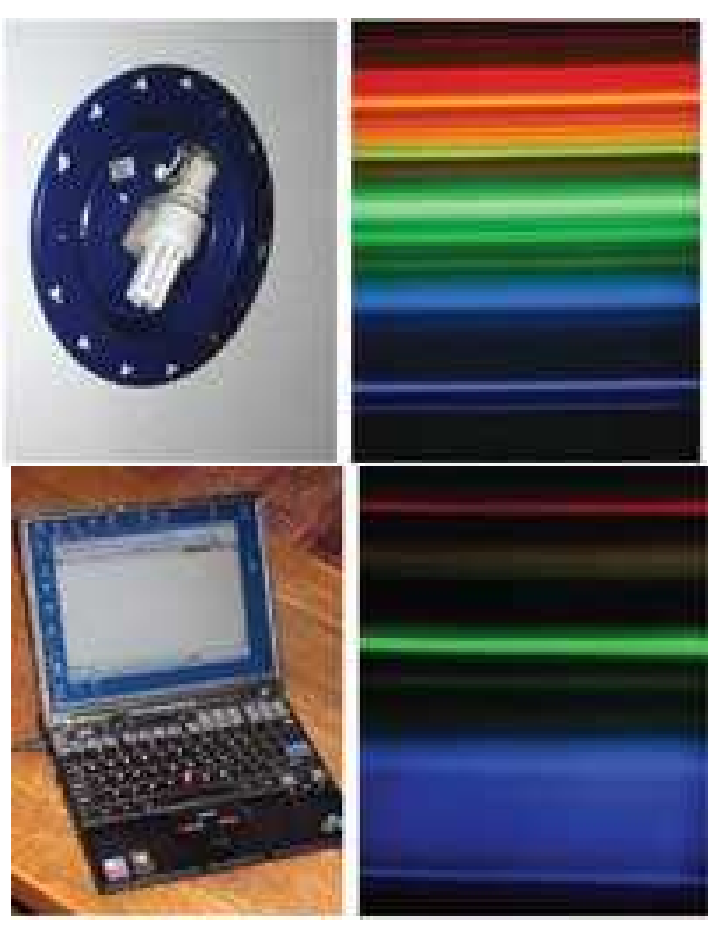

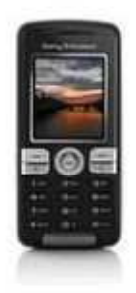

[5] Mark Tiele Westra (Fordította: Adorjánné Farkas Magdolna): Vess egy új pillantást a fényre: készítsd el a saját spektroszkópod; Science in School - Issue 4http://www.scienceinschool.org/2007/issue4/spectrometer/hungarianApáczai Nyári Akadémia; 2009. július 8.; Újvidék - Szakmány Tibor

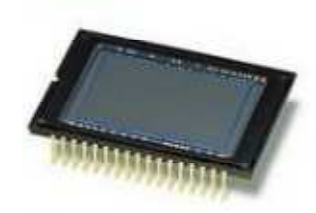

## Spektrum fotók

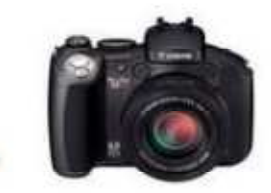

- Gyertya
- $\bullet$ Nap
- Kék LED•
- Piros LED
- Takarékos izzó
- Fénycső
- Kvarc lámpa
- Hg
- •Ne
- He

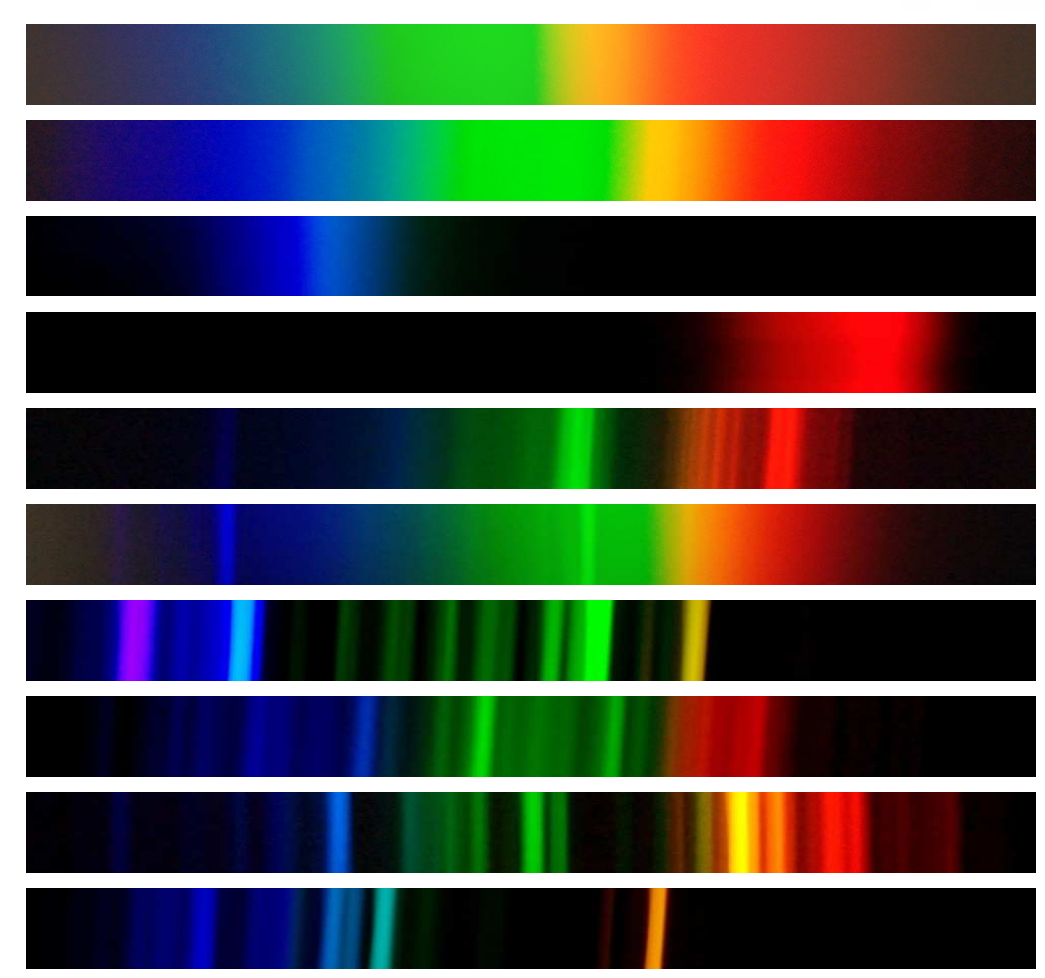

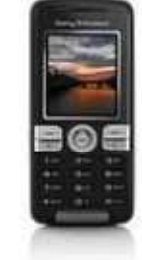

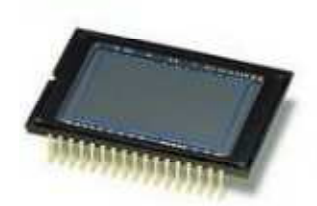

## "Digitális spektrométer"

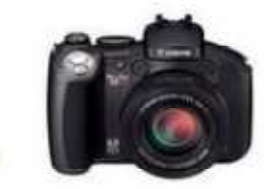

#### $\bullet$ Relatív intenzitás értékek meghatározhatók

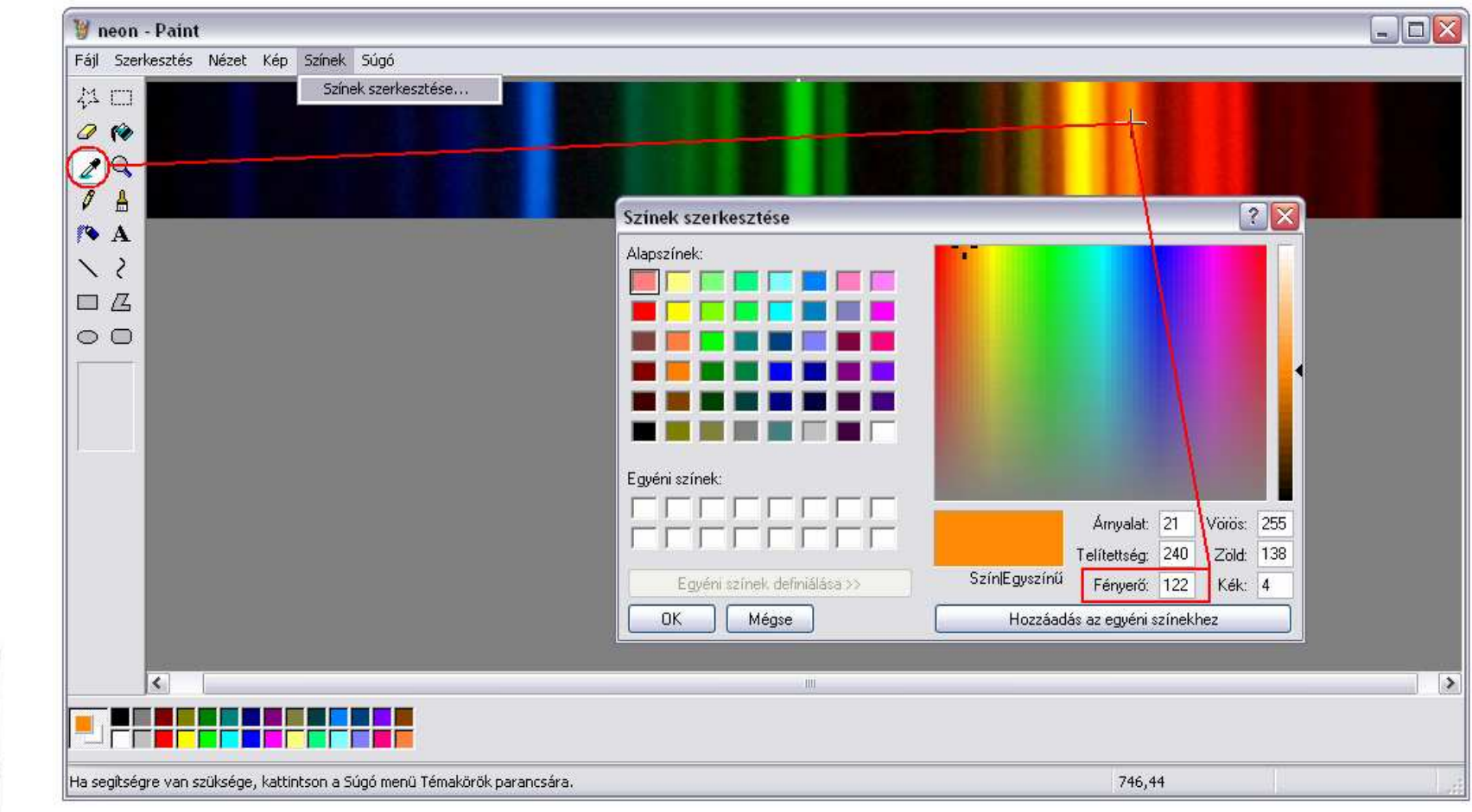

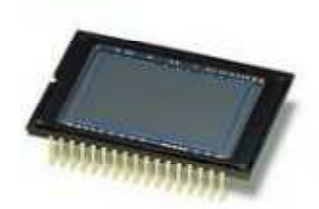

## "Digitális spektrométer"

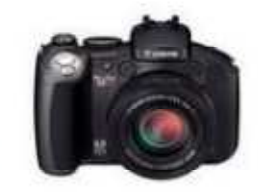

- •Számítógép vezérelt fényképezés
- •Rögzített elrendezés
- $\bullet$  Bontott fény az objektívre(fényképezőgép, webkamera)
- $\bullet$ Ismert fényforrás vonalas színképe kalibráláshoz
- Szoftver írható (java, C#)

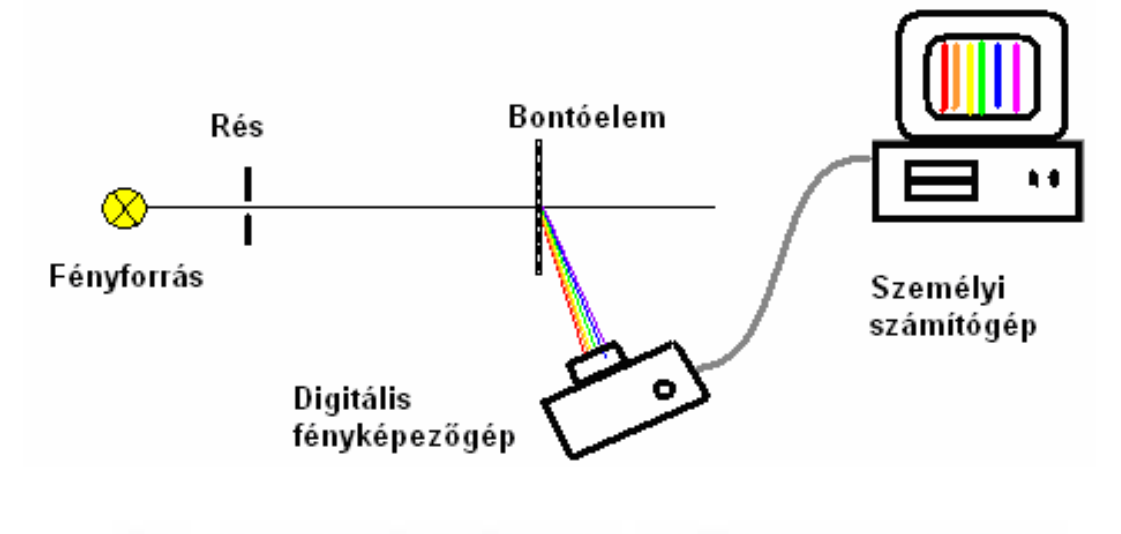

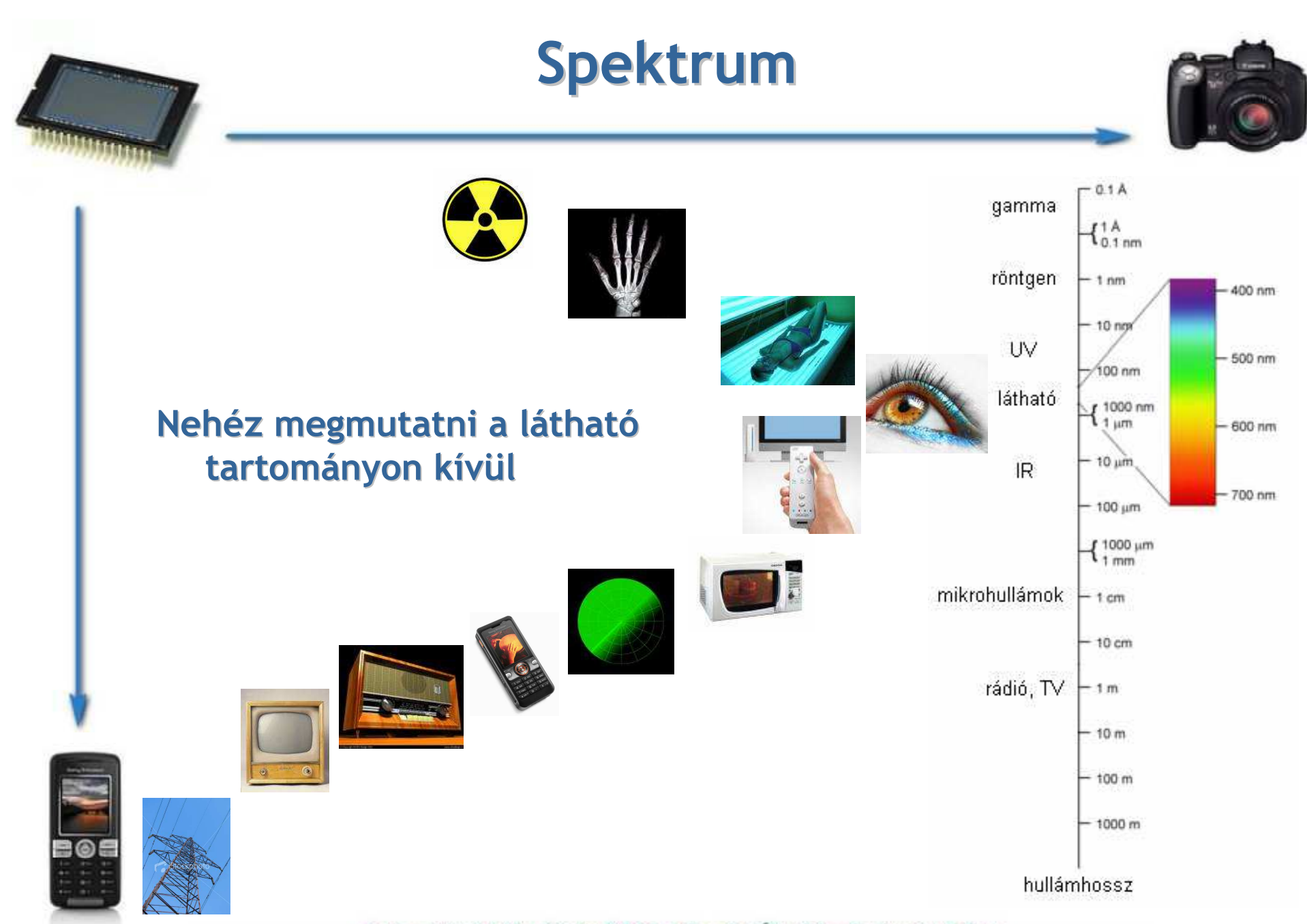

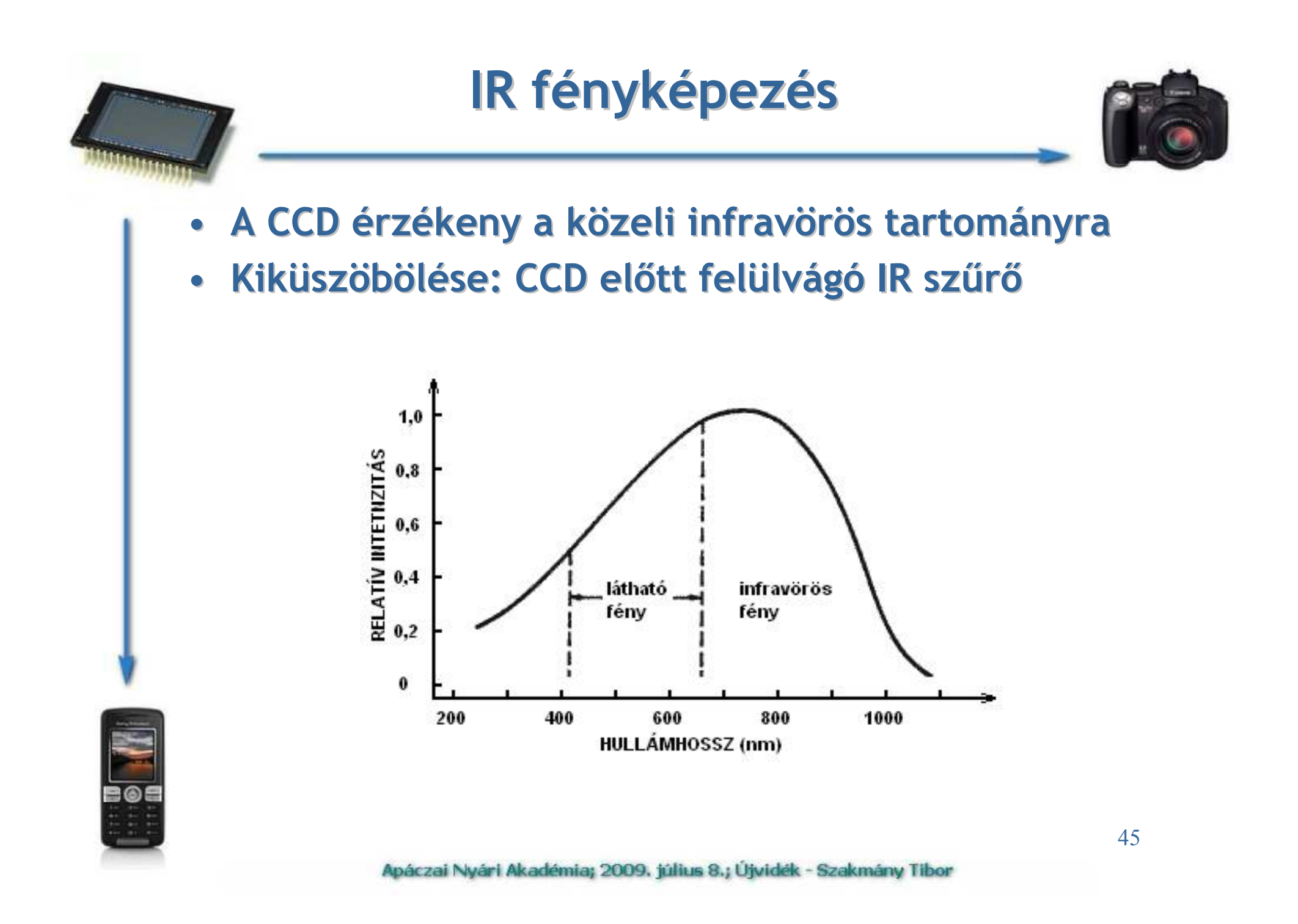

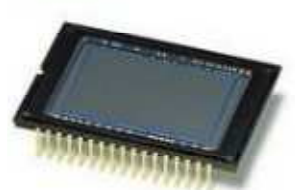

#### IR fényképezés

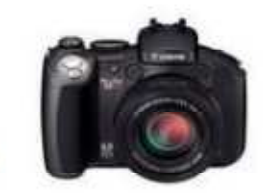

•Fényképezés 720nm-es IR-szürövel

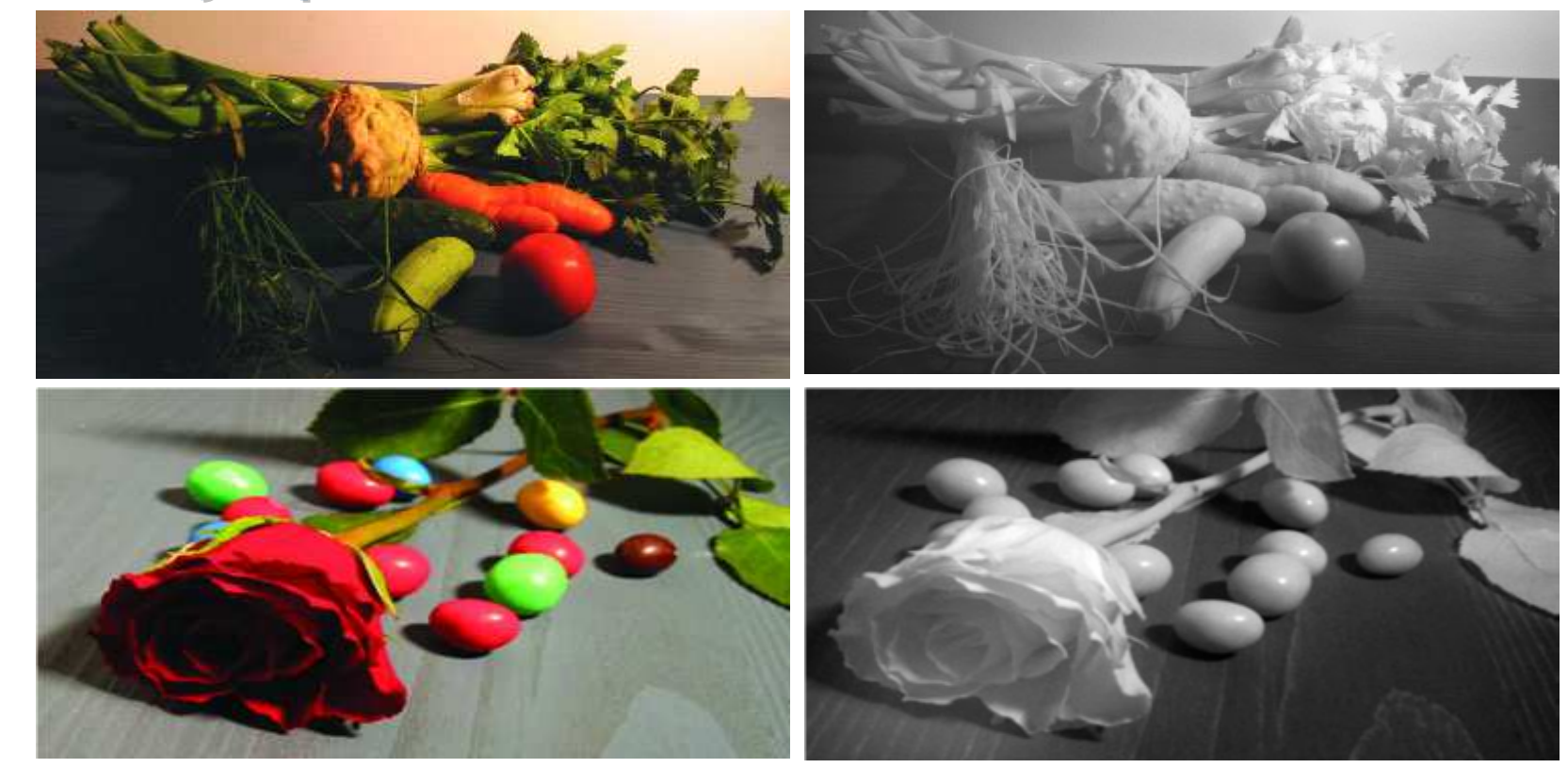

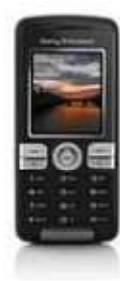

[6] Planinsic, Gorazd: A photoshoot for food and drink: camera 'sees' more than you think, Physics Education 39 (2004) 32-33. o.

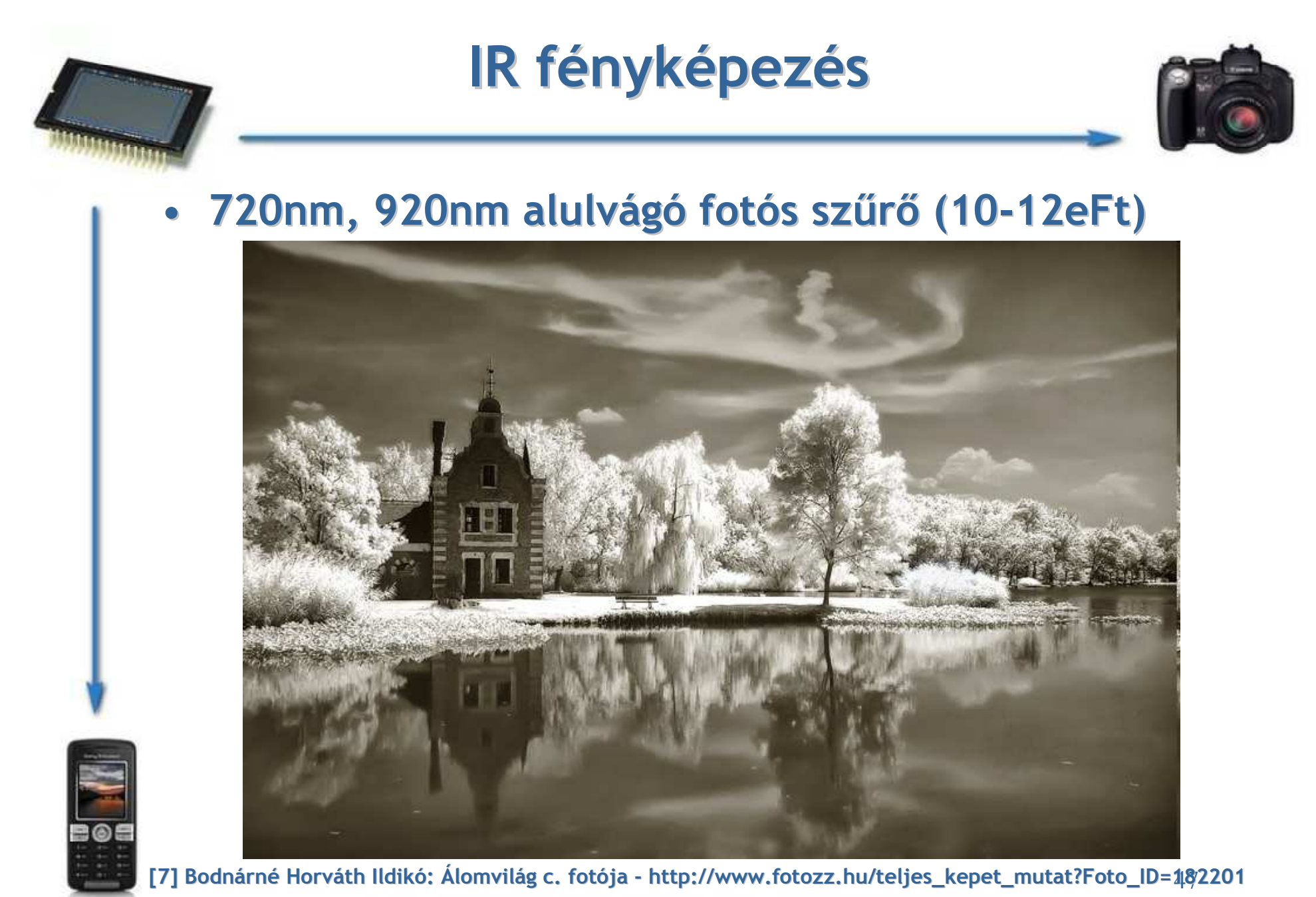

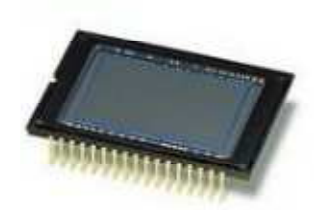

#### IR fényképezés

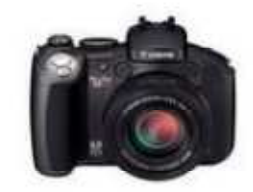

- $\bullet$ IR fényképezés szűrő nélkül
- $\bullet$  Otthoni kísérletezés:
	- Mi átlátszó, mi nem

(fekete üveges anyagok, kóla, szemeteszsák )

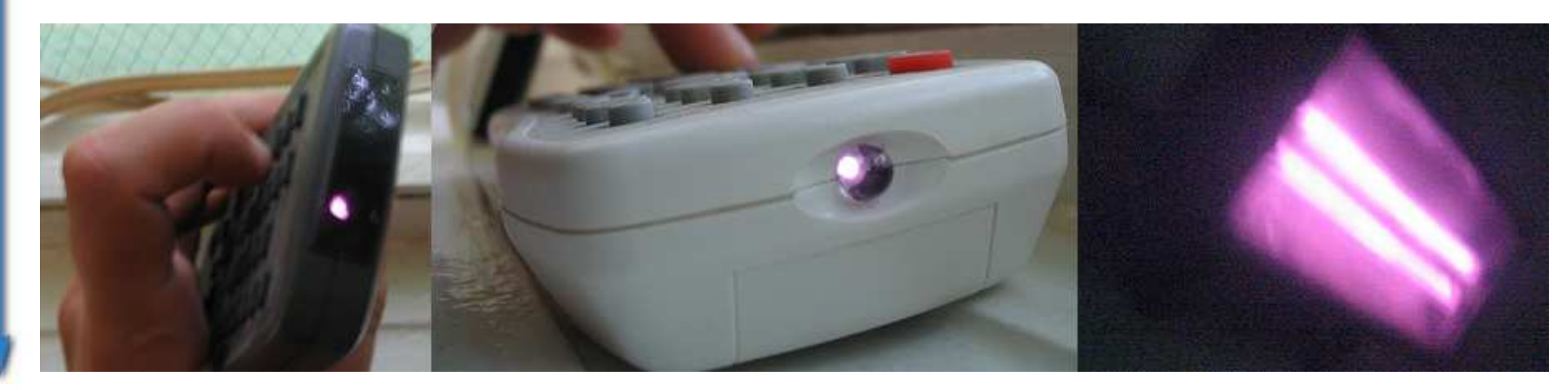

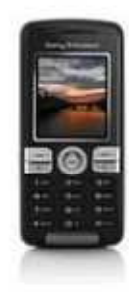

#### Egy másik megvalósítás webkamerával:http://pilath.fw.hu

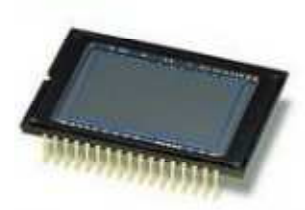

# TimeLaps fényképezés

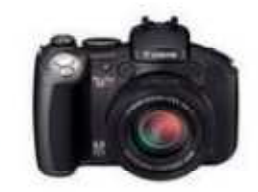

- •• TimeLaps ~ Az idő fényképezése
- •Számítógép + program + fényképezőgép
- Láthatóvá tehetünk lassú folyamatokat (felhők  $\bullet$ mozgása, növények mozgása, lassú reakciók, fázisátalakulások stb.)

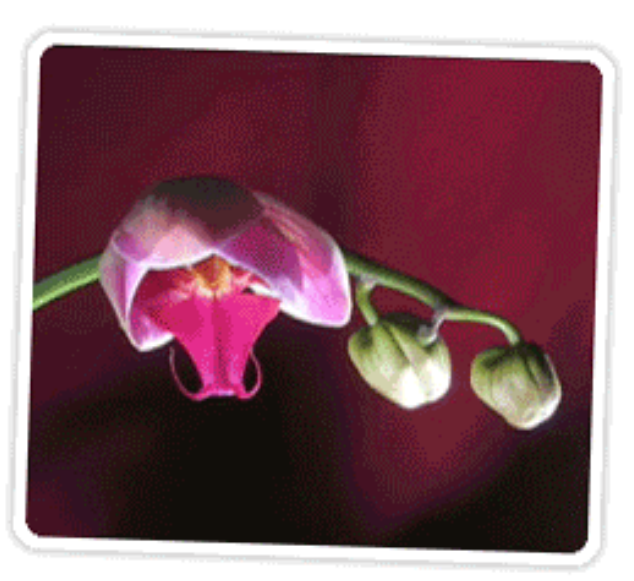

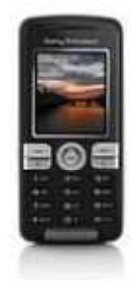

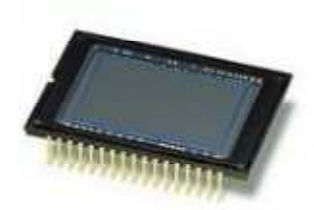

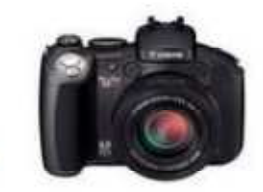

- •Két egymást követő nap
- Hold delelési ponthoz közel  $\bullet$
- • Pixeltávolság és fok/pixel váltószám alapján napi szögelfordulás meghatározható

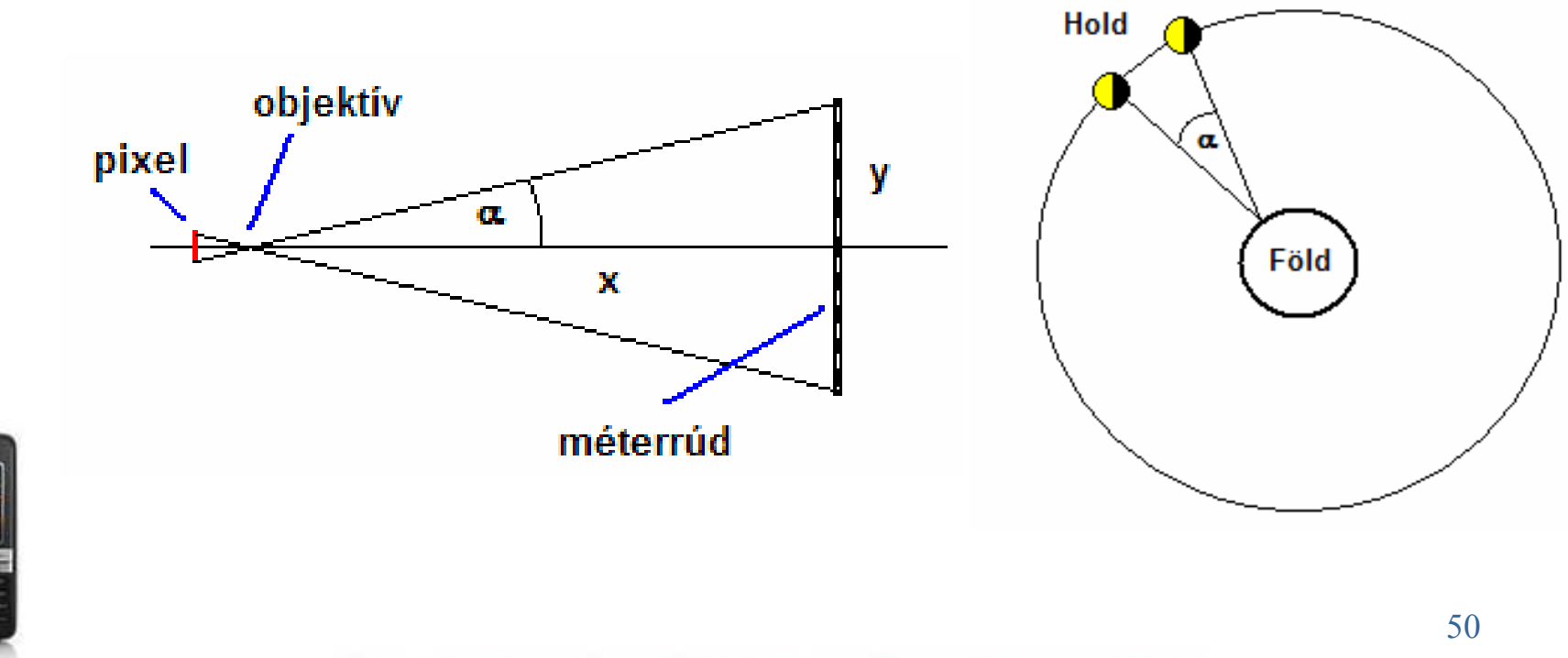

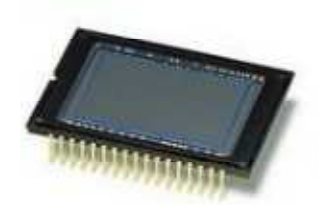

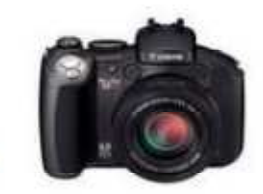

#### Váltószám meghatározása:

- Mérőszalag 1m-ét
- A fényképezőgép 1m távolságra

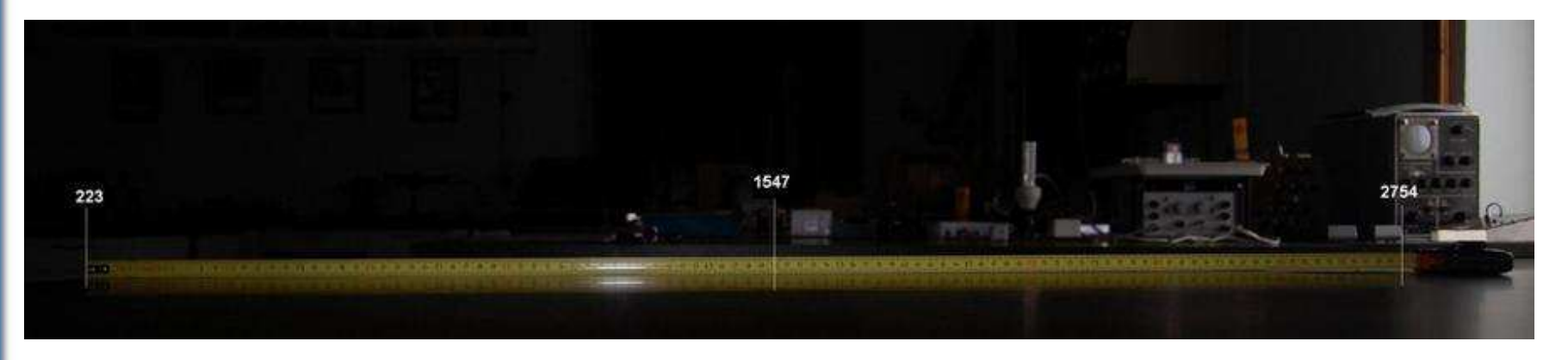

- 26,56º -ra 1207px jut
- A váltószám ~ 0,022 º/px

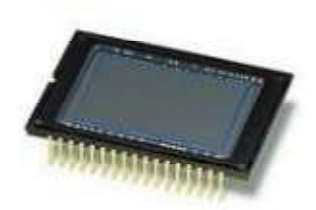

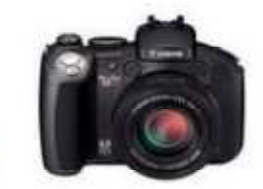

- 24 óra alatt 518px >> 11,40 º/nap >> 31,6 nap
- Szinódikus hónap: 29,53 nap

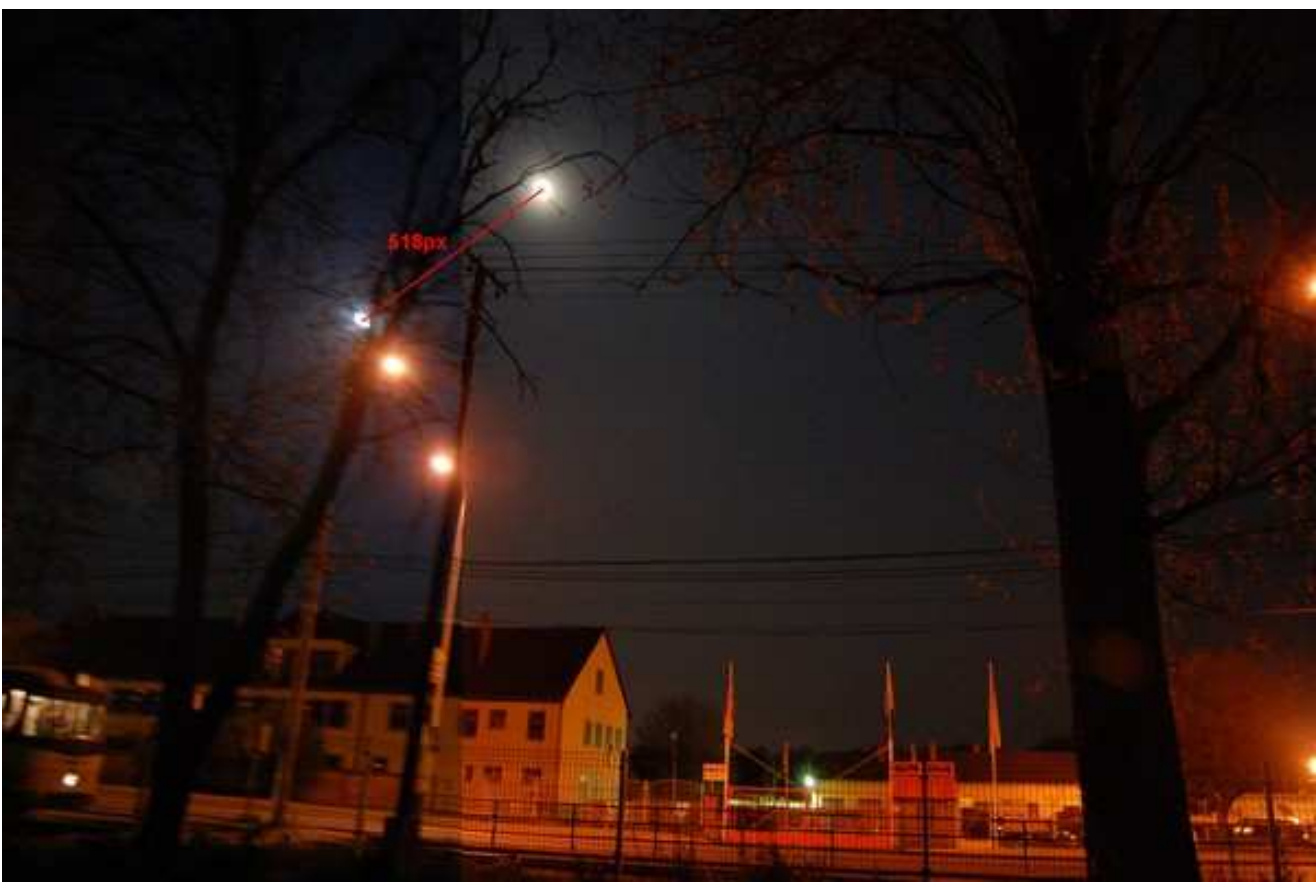

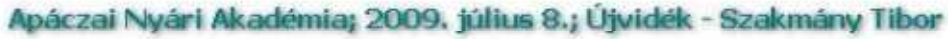

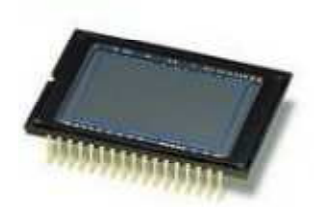

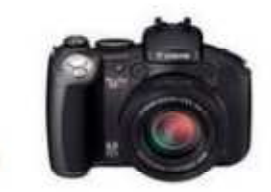

Mérés pontosítása:

- • Rögzített pozíció –- a fényképezőgép állványon marad
- $\bullet$ Számítógépről vezérelt fényképezés
- $\bullet$ Elmozdulás meghatározása az állócsillagokhoz képest

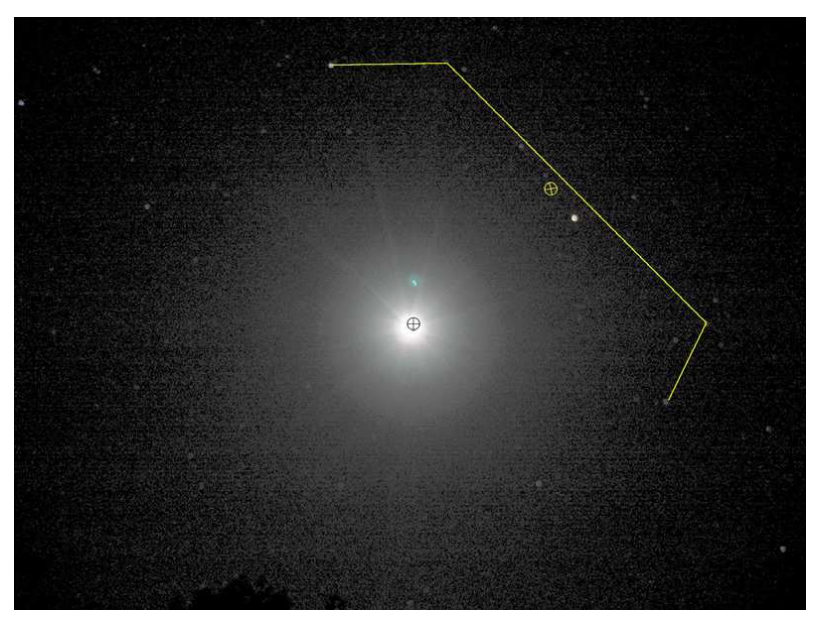

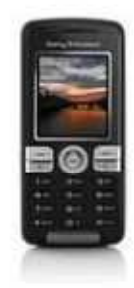

[8] Hughes, Stephen W.: Measuring the orbital period of the Moon using a digital camera,Physics Education 41(2006) 144-150. o.

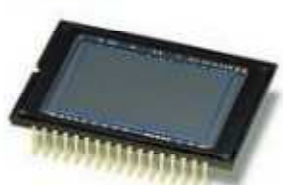

## Felhasználás előnyei

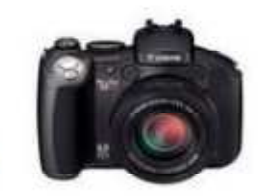

- • Az oktatásban felhasználható képanyagot a diákok készítik el, akár a saját fényképezőgépükkel
- • Digitális formátum – könnyen tárolható, bármikor újra felhasználható
- Mobilitás –- iskolában, szabadban ("outdoor physics"), otthon
- A tanulók számítástechnikai tudásának kihasználása, kapcsolódás az informatika, multimédia órákhoz
- Motiváció –<mark>- kedvező attitűd</mark>
	- (tudás átadása "high-tech" eszközök segítségével)

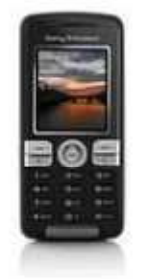

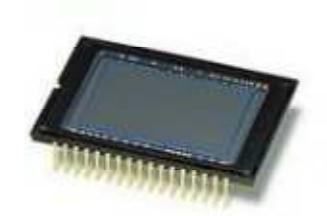

# Ábrák és irodalom

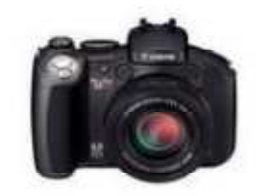

- [1] Wikipedia Internetes szabad lexikon (2009.03.14.) http://hu.wikipedia.org/wiki/A\_f%C3%A9nyk%C3%A9p%C3%A9szet\_t%C3%B6rt%C3%A9nete
- [2] Wikipedia Internetes szabad lexikon (2006.11.08.) http://en.wikipedia.org/wiki/Digital\_camera#History
- [3] Davidson, Michael W. and Abramowitz, Mortimer: Concepts in Digital Imaging Technology, Molecular ExpressionsTM honlapja 2006.11.12.
	- http://microscopy.fsu.edu/primer/digitalimaging/concepts/concepts.html
- [4] Nagy Krisztián Érzékelık 1, Pixinfo.com (2009.07.06.) http://pixinfo.com/cikkek/fotoelmelet\_erzekelok\_1
- [5] Mark Tiele Westra (Fordította: Adorjánné Farkas Magdolna): Vess egy új pillantást a fényre: készítsd<br>el a saját spektroszkópod; Science in School Issue 4 e in School - Issue 4<br>----http://www.scienceinschool.org/2007/issue4/spectrometer/hungarian
- [6] Planinsic, Gorazd: A photoshoot for food and drink: camera 'sees' more than you think, Physics Education 39 (2004) 32-33. o.
- [7] Bodnárné Horváth Ildikó: Álomvilág c. fotója
	- http://www.fotozz.hu/teljes\_kepet\_mutat?Foto\_ID=182201
- [8] Hughes, Stephen W.: Measuring the orbital period of the Moon using a digital camera, Physics Education 41(2006) 144-150. o.
- [9] Furész Gábor: CCD alapismeretek; http://ccd.mcse.hu/ccdalap.html
- - Firka, Az Erdélyi Magyar Muszaki Tudományos Társaság kiadványa, 2002-2004, 12.évf.5.sz.-tól 14.évf.4.sz.-ig megjelent cikksorozata
- [11] Zetie, Ken: Cheap camera illuminates the infrared Physics Education 41 (2006) 208. o.

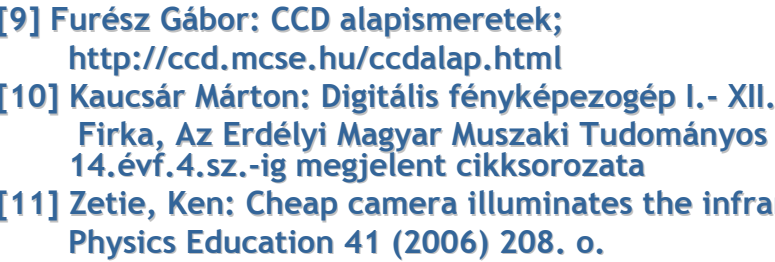

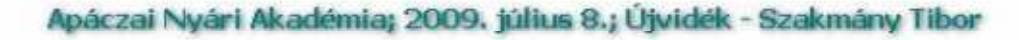